# **Molecular Dynamics**

#### **Aiichiro Nakano**

*Collaboratory for Advanced Computing & Simulations Department of Computer Science Department of Physics & Astronomy Department of Chemical Engineering & Materials Science Department of Quantitative & Computational Biology University of Southern California*

**Email: anakano@usc.edu**

**Goals:**

**1. Math: ordinary differential equations**

**2. Practical MD simulation**

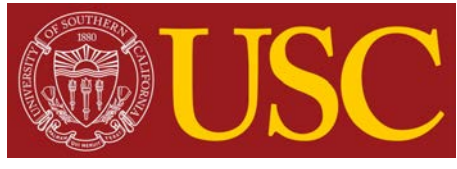

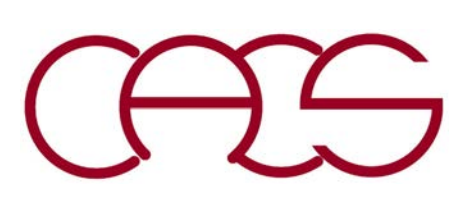

### **System: A Set of Point Atoms**

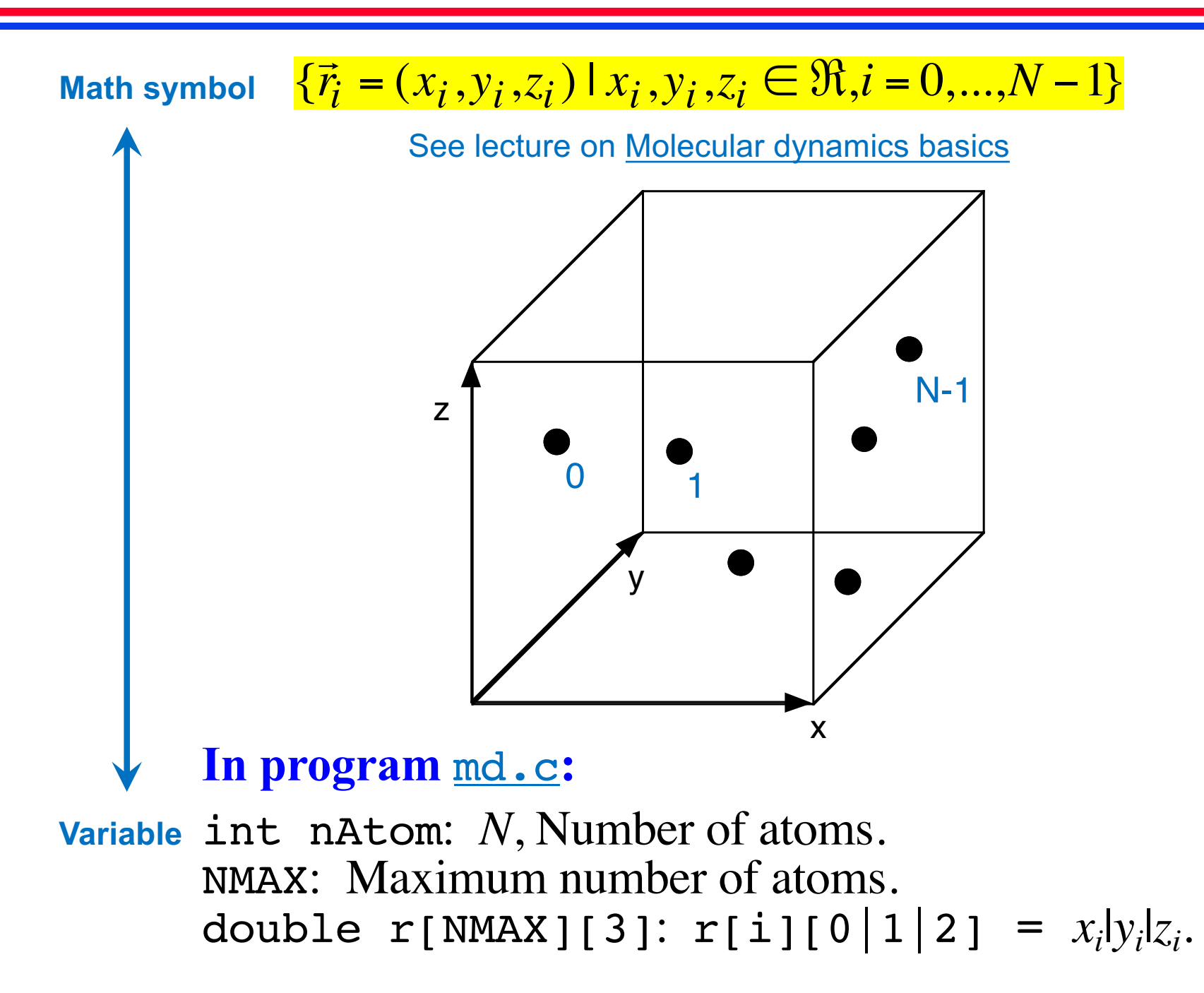

## **Trajectory**

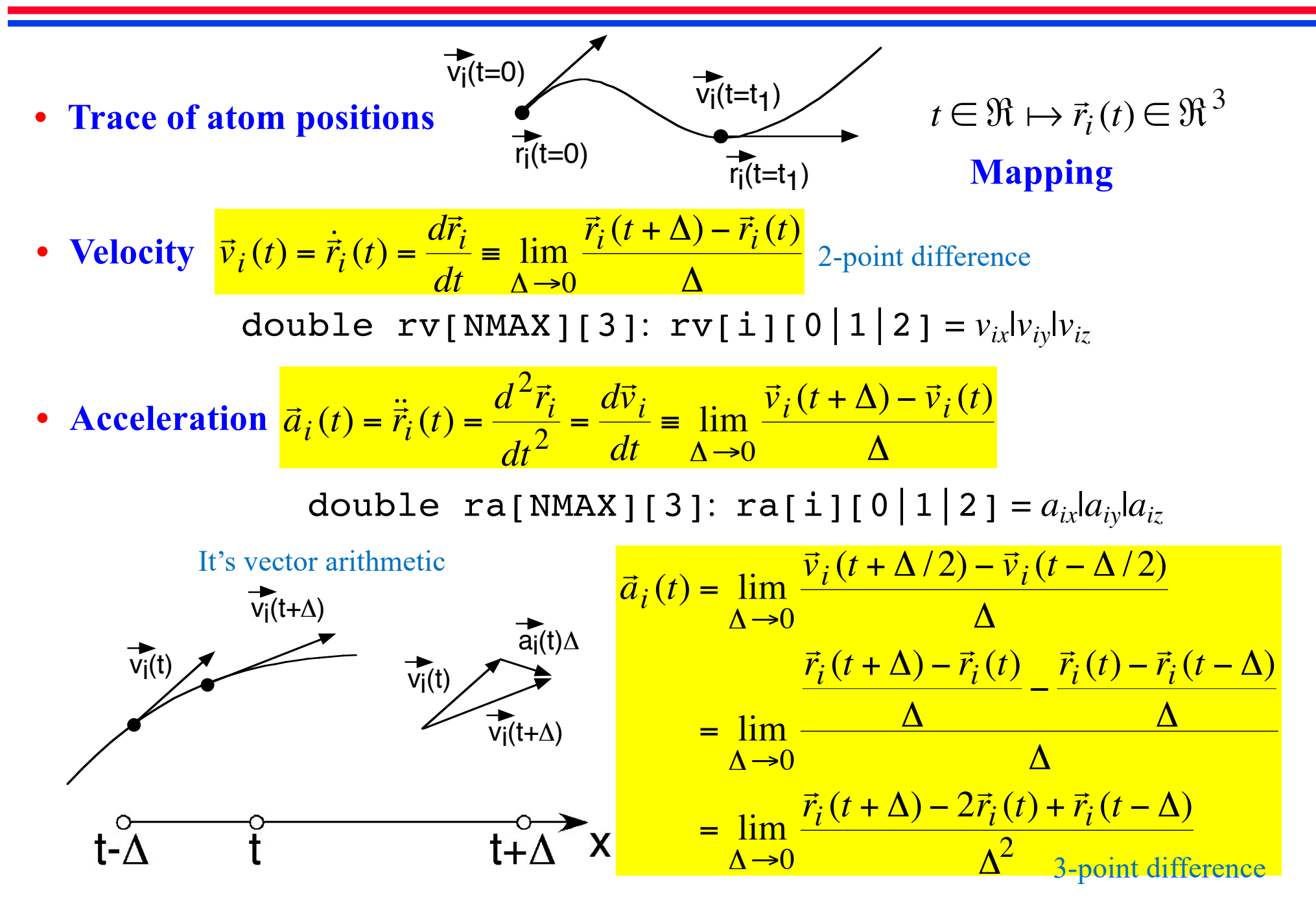

### **Newton's Equation of Motion**

**Trajectory is determined by Newton's 2nd law:**

$$
\mathsf{mass} \longrightarrow m\ddot{\vec{r}}_i(t) = \vec{F}_i(t) \longleftarrow \mathsf{force}
$$

י<br>ב∎ו **• Initial value problem: Given initial particle positions & velocities**   $\vec{r}_i(0),\vec{v}_i(0)\big)|i=0,...,N-1\},$  obtain those at later times  $\big\{\big(\vec{r}_i(t),\vec{v}_i(t)\big)|i=1\big\}$  $0, ..., N-1$ ;  $t > 0$  by numerically integrating Newton's equation of motion

• Force from potential energy: 
$$
\vec{F}_k = -\frac{\partial}{\partial \vec{r}_k} V(\vec{r}^N) = -\left(\frac{\partial V}{\partial x_k}, \frac{\partial V}{\partial y_k}, \frac{\partial V}{\partial z_k}\right)
$$

#### **where the partial derivative is**

$$
\frac{\partial V}{\partial x_k} = \lim_{h \to 0} \frac{V(x_0, y_0, z_0, \dots, x_k + h) y_k, z_k, \dots x_{N-1}, y_{N-1}, z_{N-1}) - V(x_0, y_0, z_0, \dots, x_k) y_k, z_k, \dots x_{N-1}, y_{N-1}, z_{N-1})}{h}
$$

"for all pairs of atoms"

• **Pair potential:** 
$$
V(\vec{r}^N) = \sum_{i < j}^{N-1} u(r_{ij}) = \sum_{i=0}^{N-2} \sum_{j=i+1}^{N-1} u(\left|\vec{r}_{ij}\right|)
$$

$$
\vec{r}_{ij} = \vec{r}_i - \vec{r}_j
$$

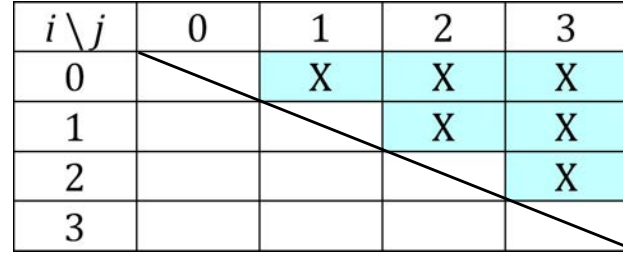

## **Lennard-Jones Potential**

$$
V(\vec{r}^{N}) = \sum_{i < j} u(r_{ij}) = \sum_{i=0}^{N-2} \sum_{j=i+1}^{N-1} u(\mid \vec{r}_{ij} \mid)
$$

**where**  $\vec{r}_{ii} = \vec{r}_i - \vec{r}_i$  and  $\overline{\phantom{a}}$  $\vec{r}_{ij} = \vec{r}_i - \vec{r}_j$ 

$$
u(r) = 4\varepsilon \left[ \left( \frac{\sigma}{r} \right)^{12} - \left( \frac{\sigma}{r} \right)^{6} \right]
$$

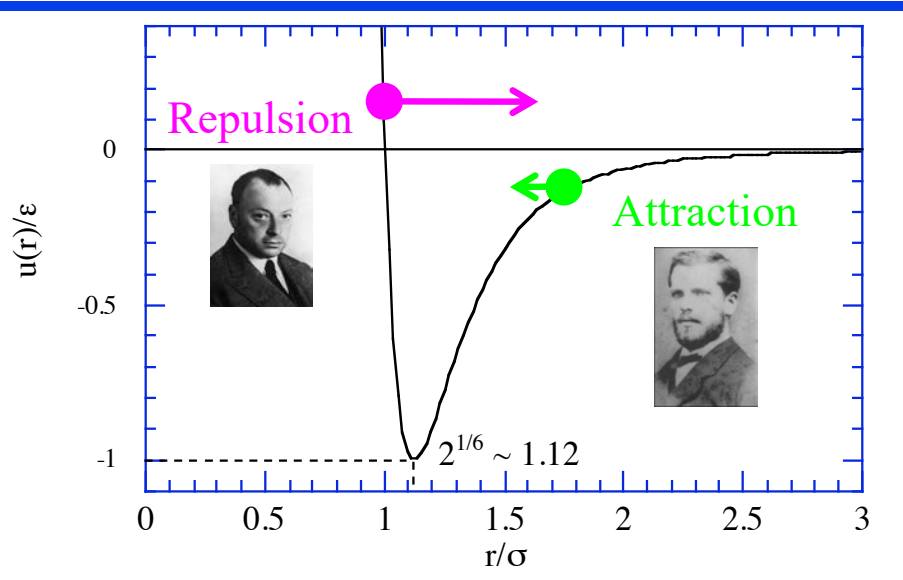

**Short-range repulsion by Pauli exclusion between electrons**

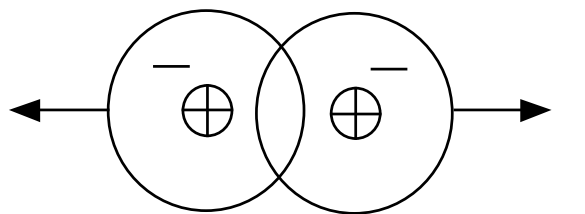

#### **Long-range attraction by polarization**

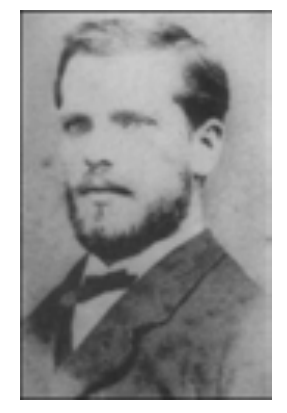

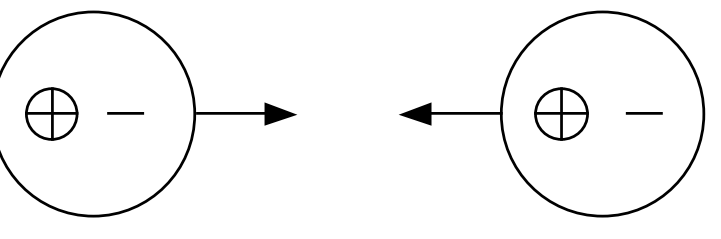

**Johanes D. van der Waals Nobel Physics Prize (1910)**

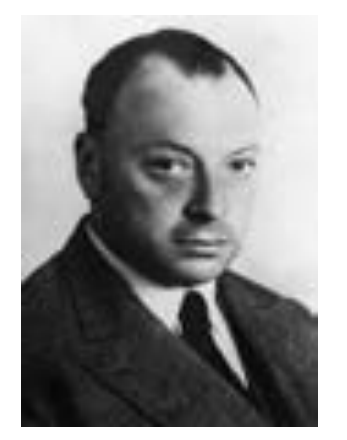

**Wolfgang Pauli Nobel Physics Prize (1945)**

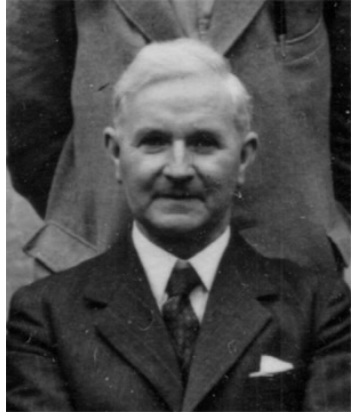

**John E. Lennard-Jones** *PPS* **43**, 461 (1931**)**

### **Normalization**

**For Argon atoms:**  $> m = 6.6 \times 10^{-23}$  gram  $> \varepsilon = 1.66 \times 10^{-14}$  erg (erg = gram•cm<sup>2</sup>/second<sup>2</sup>)  $> \sigma = 3.4 \times 10^{-8}$  cm

**Define length, energy & time units as**

$$
\begin{cases}\n\vec{r}_i = \vec{r}_i' \sigma = 3.4 \times 10^{-8} [\text{cm}] \times \vec{r}_i' \\
V = V' \varepsilon = 1.66 \times 10^{-14} [\text{erg}] \times V' \\
t = \sigma \sqrt{m/\varepsilon} t' = 2.2 \times 10^{-12} [\text{sec}] \times t'\n\end{cases}
$$

**The equation of motion in these units:**

$$
\frac{d^2\vec{r}_i}{dt^2} = -\frac{\partial V}{\partial \vec{r}_i} = \vec{a}_i
$$

$$
V(\vec{r}^N) = \sum_{i < j} u(r_{ij})
$$

$$
u(r) = 4\left(\frac{1}{r^{12}} - \frac{1}{r^6}\right)
$$

 $1.66 \times 10^{-14}$  erg  $= 3.97 \times 10^{-25}$  kcal  $= 7.35 \times 10^{-28}$  **Big Mac** 

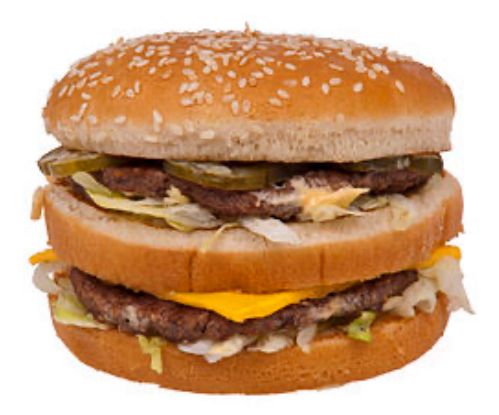

540 kcal

#### **Repulsion** *vs***. Attraction**

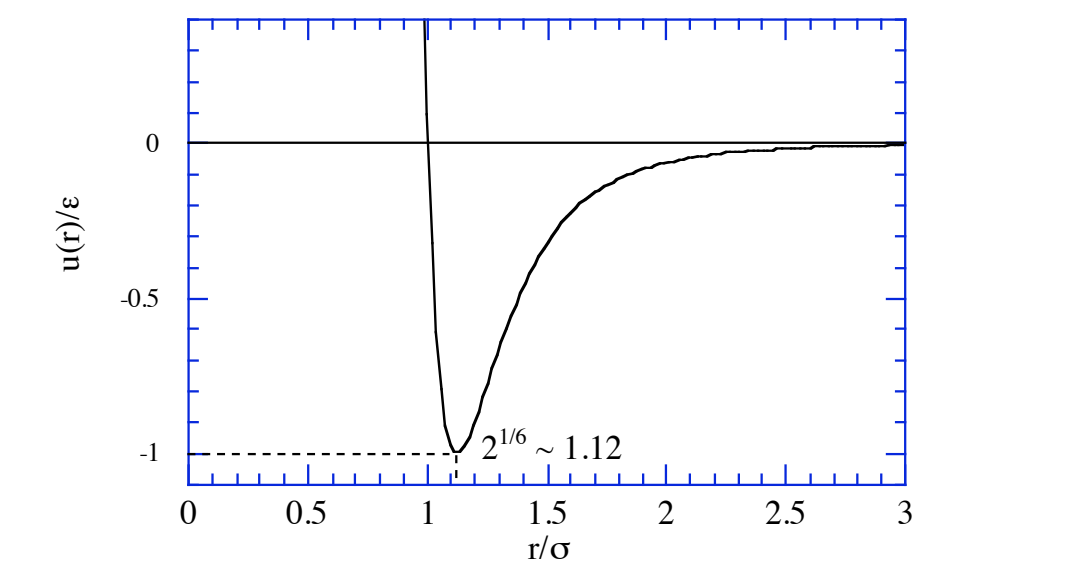

$$
u(r) = 4\left(\frac{1}{r^{12}} - \frac{1}{r^6}\right)
$$
  

$$
\frac{du}{dr} = 4\left(-\frac{12}{r^{13}} + \frac{6}{r^7}\right) = -\frac{48}{r^7}\left(\frac{1}{r^6} - \frac{1}{2}\right)
$$

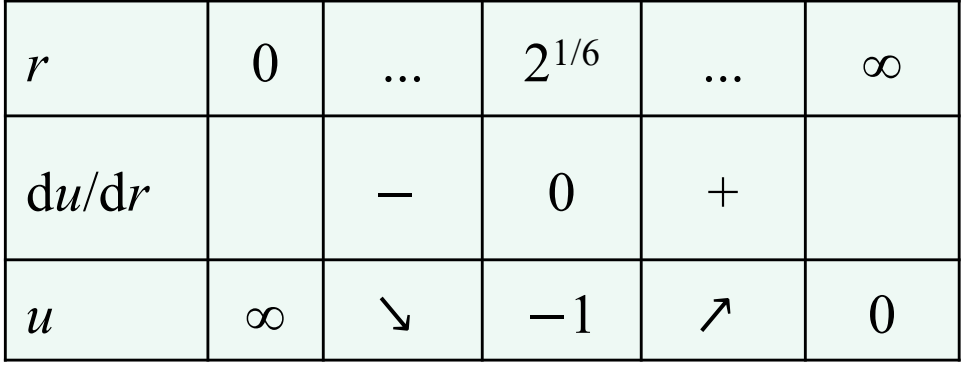

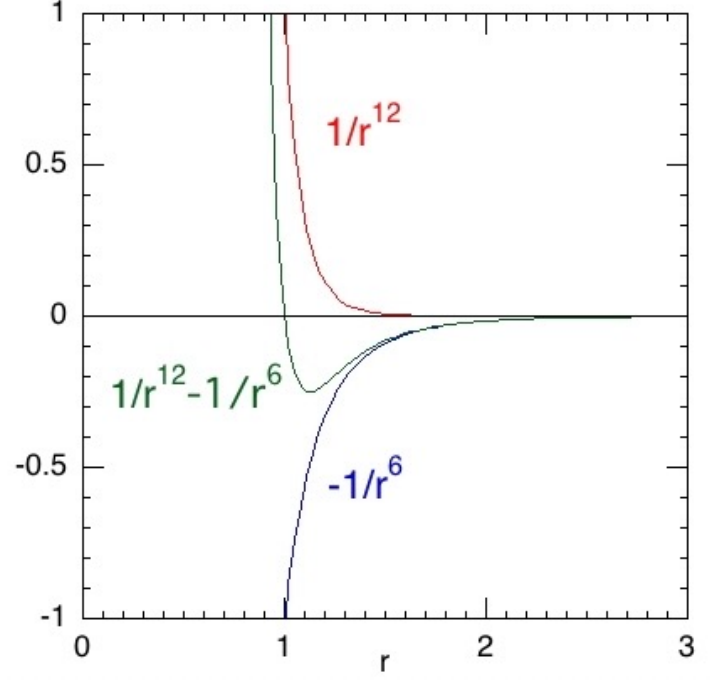

## **Father of Molecular Dynamics**

PHYSICAL REVIEW

VOLUME 136. NUMBER 2A

19 OCTOBER 1964

#### Correlations in the Motion of Atoms in Liquid Argon\*

A. RAHMAN Argonne National Laboratory, Argonne, Illinois (Received 6 May 1964)

A system of 864 particles interacting with a Lennard-Jones potential and obeying classical equations of motion has been studied on a digital computer (CDC 3600) to simulate molecular dynamics in liquid argon at  $94.4\,{\circ}\text{K}$  and a density of 1.374 g cm<sup>-3</sup>.

#### Aneesur Rahman-Father of molecular dynamics

Argonne physicist Aneesur Rahman, known worldwide as the "father of molecular dynamics," pioneered the application of computer science to physical systems.

In 1960, Rahman successfully modeled the behavior of a cluster of 864 argon atoms on a computer that could perform only 150,000 calculations per second.

While Argonne's new IBM Blue Gene ® /P supercomputer runs nearly 3 million times faster than Rahman's CDC 3600, today's scientists still base the code for their models on Rahman's algorithms.

Since 1993, the American Physical Society has annually awarded the Aneesur Rahman Prize for outstanding achievement in computational physics research.

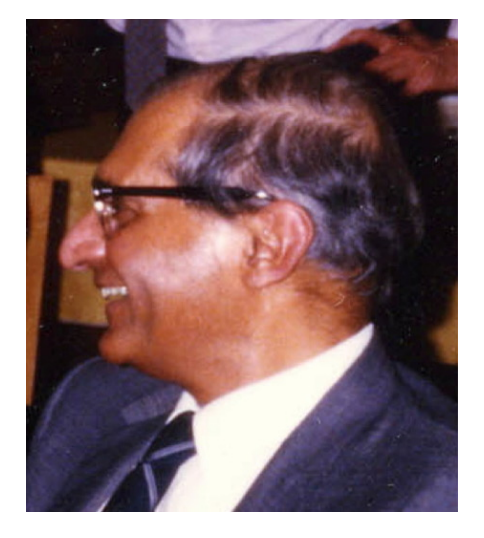

**Anees Rahman (1927-1987)**

See th[e Nobel lecture](https://aiichironakano.github.io/phys516/levitt-lecture-slides.pdf) by Michael Levitt

#### **Your Rahman Number?**

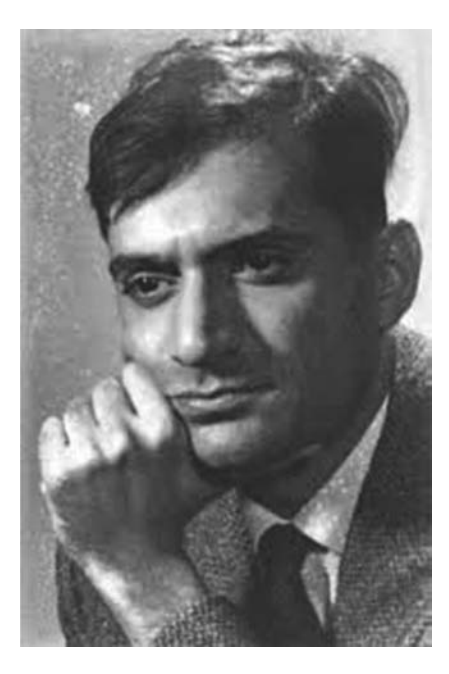

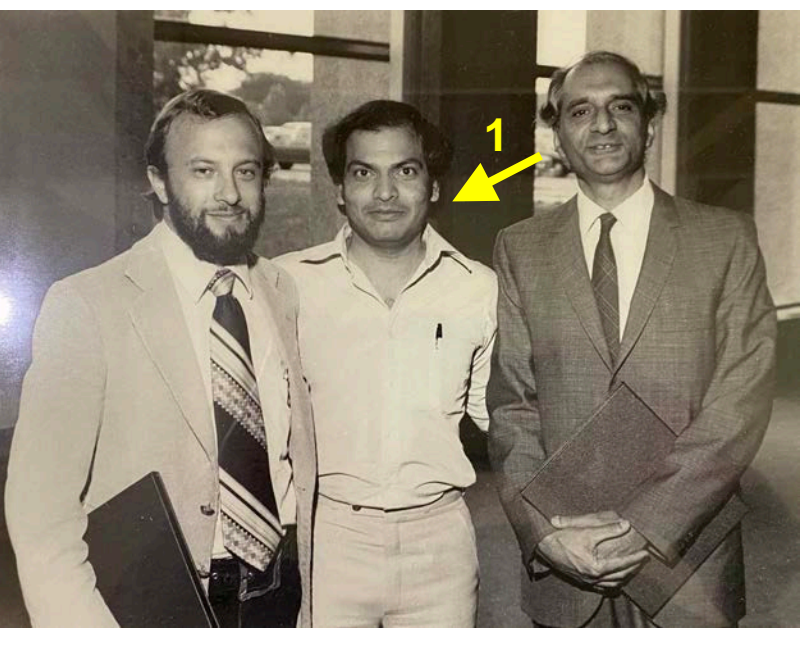

Anees Rahman ('67) Anees Rahman & Priya Vashishta at Argonne National Lab ('81)

> https://aiichironakano.github.io/phys516/Battimelli-[ComputerMeetsPhysics-Springer20.pdf, pp. 58 & 1](https://aiichironakano.github.io/phys516/Battimelli-ComputerMeetsPhysics-Springer20.pdf)28

> > Priya Vashishta, Rajiv Kalia and AN ('02)

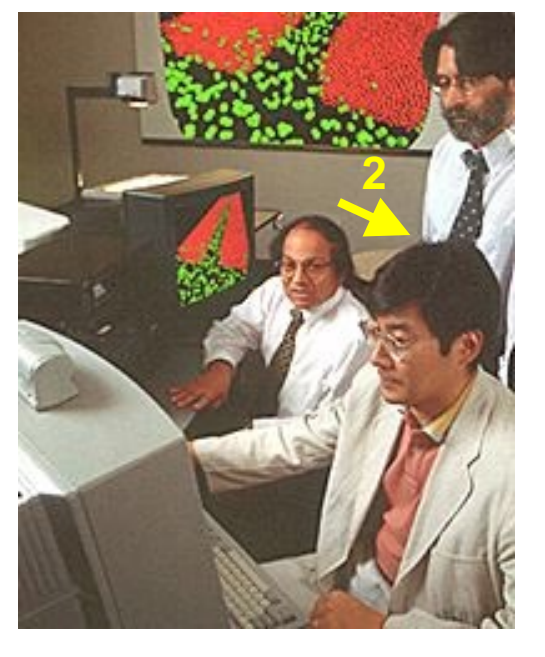

**Your Rahman number is 3**

## **Molecular Dynamics Equations**

**Given initial atomic positions & velocities**  $\{(\vec{r}_i(0), \vec{v}_i(0)) | i = 0, ..., N - 1\}$ , **obtain those at later times**  $\left\{ \left( \vec{r}_i(t), \vec{v}_i(t) \right) \middle| i = 0, ..., N-1; t > 0 \right\}$ **by integrating the ordinary differential equation,**  $\overrightarrow{v}$ 

by integraling the ordinary differential equation,  
\n
$$
\vec{r}_k(t) = \vec{a}_k(t) = -\frac{\partial}{\partial \vec{r}_k} \sum_{i < j} u(r_{ij}) = \sum_{i < j} \vec{r}_{ij}(t) \left( -\frac{1}{r} \frac{du}{dr} \right)_{r = r_{ij}(t)} \left( \delta_{ik} - \delta_{jk} \right) \vec{r}_{ij} = \begin{cases} 1 & i = j \\ 0 & i \neq j \end{cases}
$$

where  $-\frac{1}{r}\frac{du}{dr} = \frac{48}{r^2} \left( \frac{1}{r^{12}} - \frac{1}{2r^6} \right)$  (for the Lennard-Jones potential in a dimensionless unit) **in a dimensionless unit)** ם־<br>ما

```
Force calculation algorithm—O(N2):
 for i = 0 to N-1, \ddot{\alpha}for i = 0 to N-2for j = i+1 to N-1compute
                                       \overrightarrow{a}\vec{a}_i = 0\vec{\alpha} = \vec{r}_{ij} \left( -\frac{1}{r} \right)r
                                                                   du
                                                                    dr
                                                         \sqrt{2}\setminus\left(-\frac{1}{u}\frac{du}{dx}\right)\int)
                                                                            r = \left| \vec{r}_i \right|\vec{a}_i + = \vec{\alpha} (r dr |<sub>r=|\vec{r}_{ij})</sub>
                   \vec{a}_i+ = \vec{\alpha}\frac{1}{\sqrt{2}}\vec{a}_j - \vec{a}\alpha
```

```
for (n=0; n<sub>th</sub> <i>n</i> <i>n</i> +<i>n</i>)for (k=0; k<3; k++) ra[n][k] = 0.0;
for (j1=0; j1<nAtom-1; j1++) {
  for (j2=j1+1; j2<nAtom; j2++) {
      for (rr=0.0, k=0; k<3; k++) {
         dr[k] = r[j1][k] - r[j2][k];dr[k] = dr[k] - SignR(RegionH[k],dr[k]-RegionH[k])- SignR(RegionH[k],dr[k]+RegionH[k]);
         rr = rr + dr[k]*dr[k];}
      if (rr < rrCut) {
         ri2 = 1.0/rr; ri6 = ri2*ri2*ri2; r1 = sqrt(rr);
         fcval = 48.0*ri2*ri6*(ri6-0.5) + Duc/rl;for (k=0; k<3; k++) {
            f = fcval*dr[k];ra[j1][k] = ra[j1][k] + f;ra[j2][k] = ra[j2][k] - f;}
      } 
   } 
}
               in computeAccel() in md.c
```
### **Analytic Formula for Forces**

$$
\vec{a}_k = -\frac{\partial}{\partial \vec{r}_k} \sum_{i < j} u(r_{ij}) = -\sum_{i < j} \frac{\partial r_{ij}}{\partial \vec{r}_k} \frac{du}{dr_{ij}} \quad \text{Chain rule}
$$
\n
$$
\frac{\partial r_{ij}}{\partial \vec{r}_k} = \left(\frac{\partial}{\partial x_k}, \frac{\partial}{\partial y_k}, \frac{\partial}{\partial z_k}\right) \sqrt{\left(x_i - x_j\right)^2 + \left(y_i - y_j\right)^2 + \left(z_i - z_j\right)^2}
$$
\n
$$
= \frac{\left(2(x_i - x_j), 2(y_i - y_j), 2(z_i - z_j)\right)}{2\sqrt{\left(x_i - x_j\right)^2 + \left(y_i - y_j\right)^2 + \left(z_i - z_j\right)^2}} \left(\delta_{ik} - \delta_{jk}\right)
$$
\n
$$
= \frac{\vec{r}_{ij}}{r_{ij}} \left(\delta_{ik} - \delta_{jk}\right)
$$
\n
$$
\left(\because \frac{d}{dx} [f(x)]^{1/2} = \frac{1}{2} [f(x)]^{-1/2} \frac{df}{dx}\right)
$$
\n
$$
\sum_{k} \frac{\vec{r}_k + \vec{\Delta}}{\sqrt{\left(x_i - x_j\right)^2 + \left(z_i - z_j\right)^2}} \frac{df}{dx}
$$

$$
\frac{du}{dr} = 4\frac{d}{dr}\left(\frac{1}{r^{12}} + \frac{1}{r^6}\right) = 4\left(-\frac{12}{r^{13}} + \frac{6}{r^7}\right) = -\frac{48}{r}\left(\frac{1}{r^{12}} - \frac{1}{2r^6}\right)
$$

$$
\left(\because \frac{d}{dr}r^{-n} = -nr^{-n-1}\right)
$$

### **Time Discretization**

**• Snapshots with time interval**  $\Delta$ **: double DeltaT** 

 $\overline{\mathcal{L}}$  $(\vec{r}_i(0), \vec{v}_i(0)) \mapsto (\vec{r}_i(\Delta), \vec{v}_i(\Delta)) \mapsto (\vec{r}_i(2\Delta), \vec{v}_i(2\Delta)) \mapsto \cdots$ 

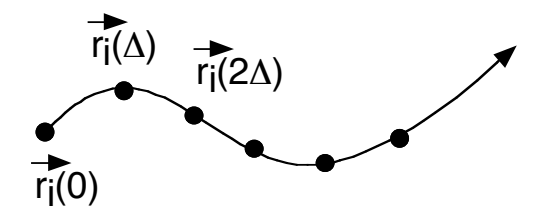

- Question: How to predict the next state,  $(\vec{r}_i(t+\Delta), \vec{v}_i(t+\Delta))$ , **Question: How to predict the next state, (** $\vec{r}_i(t), \vec{v}_i(t)$ ) ?  $\left(\vec{r}_i(t+\Delta), \vec{v}_i(t+\Delta)\right)$  $\overline{\mathcal{L}}$  $\left(\vec{r}_i(t), \vec{v}_i(t)\right)$
- **• Solution: Taylor expansion**

$$
f(x_0 + h) = \sum_{n=0}^{\infty} \frac{h^n}{n!} \frac{d^n f}{dx^n} \bigg|_{x=x_0} = f(x_0) + h \frac{df}{dx} \bigg|_{x=x_0} + \frac{h^2}{2} \frac{d^2 f}{dx^2} \bigg|_{x=x_0} + \frac{h^3}{3!} \frac{d^3 f}{dx^3} \bigg|_{x=x_0} + \cdots
$$

#### **See the note o[n Taylor's expansion](https://aiichironakano.github.io/phys516/TaylorExpansion.pdf)**

#### **Verlet Discretization**

**Position:**

$$
\vec{r}_i(t+\Delta) = \vec{r}_i(t) + \vec{v}_i(t)\Delta + \frac{1}{2}\vec{a}_i(t)\Delta^2 + \frac{1}{6}\vec{r}_i(t)\Delta^3 + O(\Delta^4)
$$
  
+ 
$$
\vec{r}_i(t-\Delta) = \vec{r}_i(t) - \vec{v}_i(t)\Delta + \frac{1}{2}\vec{a}_i(t)\Delta^2 - \frac{1}{6}\vec{r}_i(t)\Delta^3 + O(\Delta^4)
$$
  

$$
\vec{r}_i(t+\Delta) + \vec{r}_i(t-\Delta) = 2\vec{r}_i(t) + \vec{a}_i(t)\Delta^2 + O(\Delta^4)
$$
  

$$
\therefore \vec{r}_i(t+\Delta) = 2\vec{r}_i(t) - \vec{r}_i(t-\Delta) + \vec{a}_i(t)\Delta^2 + O(\Delta^4)
$$

€ **Velocity:**

$$
\vec{r}_i(t+\Delta) = \vec{r}_i(t) + \vec{v}_i(t)\Delta + \frac{1}{2}\vec{a}_i(t)\Delta^2 + \frac{1}{6}\vec{r}_i(t)\Delta^3 + O(\Delta^4)
$$
  
\n
$$
-\vec{r}_i(t-\Delta) = \vec{r}_i(t) - \vec{v}_i(t)\Delta + \frac{1}{2}\vec{a}_i(t)\Delta^2 - \frac{1}{6}\vec{r}_i(t)\Delta^3 + O(\Delta^4)
$$
  
\n
$$
\vec{r}_i(t+\Delta) - \vec{r}_i(t-\Delta) = 2\vec{v}_i(t)\Delta + O(\Delta^3)
$$
  
\n
$$
\therefore \vec{v}_i(t) = \frac{\vec{r}_i(t+\Delta) - \vec{r}_i(t-\Delta)}{2\Delta} + O(\Delta^2)
$$

# **Verlet Algorithm**

#### **Verlet discretization:**

$$
\vec{r}_i(t+\Delta) = 2\vec{r}_i(t) - \vec{r}_i(t-\Delta) + \vec{a}_i(t)\Delta^2 + O(\Delta^4)
$$

$$
\vec{v}_i(t) = \frac{\vec{r}_i(t+\Delta) - \vec{r}_i(t-\Delta)}{2\Delta} + O(\Delta^2)
$$

#### **Verlet algorithm:**

 $\blacksquare$ 

Given 
$$
\vec{r}_i(t - \Delta) \& \vec{r}_i(t)
$$
,  
\n1. Compute  $\vec{a}_i(t)$  as a function of  $\{\vec{r}_i(t)\}\$   
\n2.  $\vec{r}_i(t + \Delta) \leftarrow 2\vec{r}_i(t) - \vec{r}_i(t - \Delta) + \vec{a}_i(t)\Delta^2$   
\n3.  $\vec{v}_i(t) \leftarrow [\vec{r}_i(t + \Delta) - \vec{r}_i(t - \Delta)]/(2\Delta)$ 

#### **Drawback: Positions & velocities are not simultaneously updated for the same time step**

Loup Verlet, *Phys. Rev*. **159**, 98 ('67)

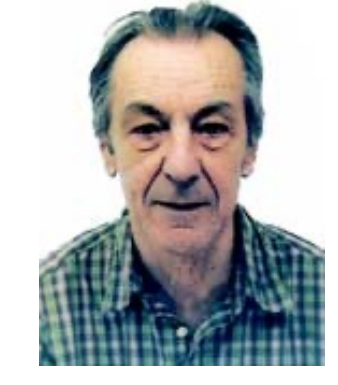

**Loup Verlet (1931-2019)**

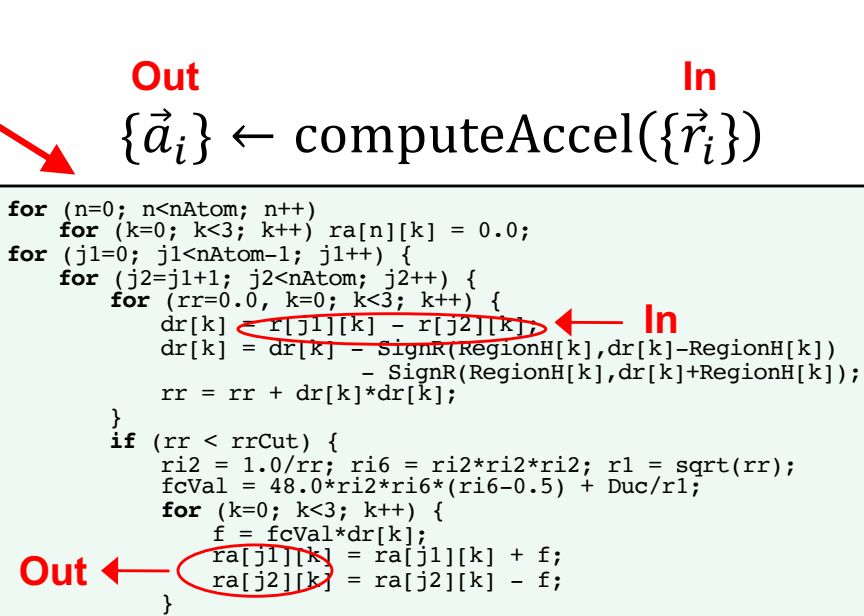

[https://aiichironakano.github.io/phys516/Battimelli-ComputerMeetsPhysics-Springer20.pd](https://aiichironakano.github.io/phys516/Battimelli-ComputerMeetsPhysics-Springer20.pdf)f, p. 69

}

}

}

# **Velocity Verlet Algorithm**

**Theorem: The following algebraic equation gives the same sequence of states,** 

**, as that obtained by the Verlet discretization (se[e lecture not](https://aiichironakano.github.io/phys516/02MD.pdf)e p. 7 for a proof and the velocity error).**   $\overline{\mathcal{L}}$  $\left(\vec{r}_i(n\Delta), \vec{v}_i(n\Delta)\right)$ 

$$
\begin{cases} \vec{r}_i(t+\Delta) = \vec{r}_i(t) + \vec{v}_i(t)\Delta + \frac{1}{2}\vec{a}_i(t)\Delta^2 + O(\Delta^4) \\ \vec{v}_i(t+\Delta) = \vec{v}_i(t) + \frac{\vec{a}_i(t) + \vec{a}_i(t+\Delta)}{2}\Delta + O(\Delta^3) \end{cases}
$$

#### **Velocity Verlet algorithm:**

€ Given  $(\vec{r}_i(t), \vec{v}_i(t))$ , 1. Compute  $\vec{a}_i(t)$  as a function of 2. 3. 4. Compute  $\vec{a}_i(t + \Delta)$  as a function of 5.  $\mathbf{C}$  $\overrightarrow{a}$  $\vec{a}_i(t)$  as a function of  $\{\vec{r}_i(t)\}\rightarrow \begin{bmatrix} 1 \\ \{\vec{a}_i(t)\}\leftarrow \text{computeAccel}(\{\vec{r}_i(t)\}) \end{bmatrix}$ €  $\overline{r_i(t), \vec{v}_i(t)}$  $\overrightarrow{ }$  $\vec{v}_i(t+$  $\Delta$ 2  $) \leftarrow \vec{v}_i(t) +$  $\Delta$ 2  $\overrightarrow{a}$  $\vec{a}_i(t)$  $\vec{r}_i(t+\Delta) \leftarrow \vec{r}_i(t) + \vec{v}_i(t) + \vec{v}_i(t)$  $\Delta$ 2  $)\Delta$  $\epsilon$  $\overrightarrow{a}$  $\vec{a}_i(t + \Delta)$  as a function of  $\{\vec{r}_i(t + \Delta)\}$  $\vec{v}_i(t + \Delta) \leftarrow \vec{v}_i(t + \Delta)$  $\Delta$ 2  $) +$  $\Delta$ 2  $\overrightarrow{a}$  $\vec{a}_i(t + \Delta)$   $\left[ \frac{\{\vec{a}_i(t + \Delta)\} \leftarrow \text{computeAccel}(\{\vec{r}_i(t + \Delta)\})}{\Delta} \right]$  $\vec{v}_i(t)$  +  $\vec{a}_i(t) + \vec{a}_i(t + \Delta$  $\frac{d}{2} \Delta = \vec{v}_i(t) +$  $\vec{a}_i(t)$  $\frac{1}{2}$   $\Delta$  $\equiv \vec{v}_i \left(t + \frac{\Delta}{2}\right)$ +  $\vec{a}_i(t + \Delta$  $\frac{1}{2}$  ∆  $r_i(t + \Delta) = r_i(t) + |\vec{v}_i(t) + \rangle$  $\vec{a}_i(t)$  $\frac{1}{2}$   $\Delta$  $\vec{v}_i(t+\frac{\Delta}{2})$ 2 ∆

#### **Velocity Verlet Algorithm for StepLimit Steps**

```
Initialize (\vec{r}_i, \vec{v}_i) for all i
Compute \vec{a}_i for all i as a function of \{\vec{r}_i\}for stepCount = 1 to StepLimitdo the following
function singleStep()
                                            for all i
                                      for all i
               Compute \vec{a}_i for all i as a function of \{\vec{r}_i\}for all i
endfor
              \overline{\phantom{a}}\vec{v}_i \leftarrow \vec{v}_i + \vec{a}_i \Delta/2\boldsymbol{\eta}\vec{r}_i \leftarrow \vec{r}_i + \vec{v}_i \Delta\overline{\phantom{a}}\vec{v}_i \leftarrow \vec{v}_i + \vec{a}_i \Delta/2function computeAccel()
                                                                                    function computeAccel()
```
€ **stepLimit+1 calls to function computeAccel()**

```
computeAccel();
for (stepCount=1; stepCount<=StepLimit; stepCount++) {
  singleStep(); // computeAccel() called once here
  if (stepCount%StepAvg == 0) evalProps();
}
```
#### **Periodic Boundary Conditions**

- **Replicate a simulation box of size**  $L_x \times L_y \times L_z$  **to form an infinite lattice to simulate bulk materials**
- **Example 10** Keep only the central image:  $0 \le x_i \le L_x$ ,  $0 \le y_i \le L_y$ ,  $0 \le z_i \le L_z$

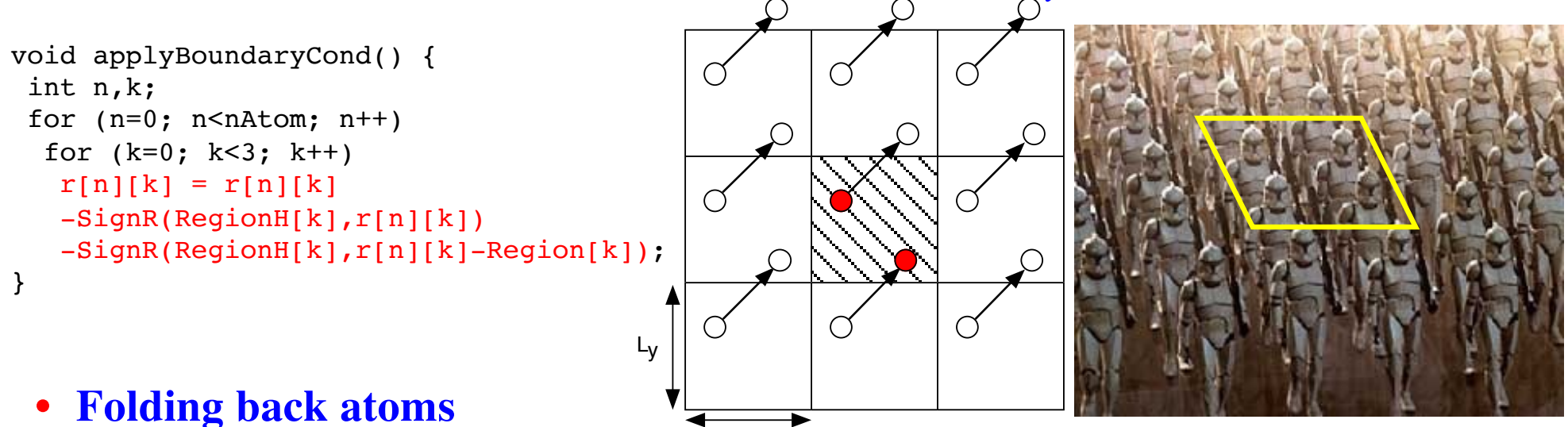

 $L_{\mathbf{X}}$ 

$$
\begin{cases} x_i \leftarrow x_i - \text{SignR}\left(\frac{L_x}{2}, x_i\right) - \text{SignR}\left(\frac{L_x}{2}, x_i - L_x\right) \\ y_i \leftarrow y_i - \text{SignR}\left(\frac{L_y}{2}, y_i\right) - \text{SignR}\left(\frac{L_y}{2}, y_i - L_y\right) \\ z_i \leftarrow z_i - \text{SignR}\left(\frac{L_z}{2}, z_i\right) - \text{SignR}\left(\frac{L_z}{2}, z_i - L_z\right) \end{cases}
$$

SignR $\left(\frac{L_x}{2}, x_i\right) = \begin{cases} \frac{L_x}{2} & x_i > 0 \\ \frac{L_x}{2} & x_i \le 0 \end{cases}$ 

**double Region[3]:**  $(L_x, L_y, L_z)$ **double RegionH[3]:**  $(L_x/2, L_y/2, L_z/2)$ 

#### **Minimum Image Convention**

- **• Compute the interaction of an atom with only the nearest image**
- **Exact if the range of interaction,**  $r_c \le \min(L_x, L_y, L_z)/2$
- **• Pick the other atoms only in the box centered around each atom**  $\overrightarrow{v}$

$$
\vec{r}_{ij} = \vec{r}_i - \vec{r}_j = (x_{ij}, y_{ij}, z_{ij})
$$
\n
$$
\left[ -\frac{L_x}{2} \le x_{ij} < \frac{L_x}{2} \right] \begin{cases}\n x_{ij} < -x_{ij} - \text{SignR}\left(\frac{L_x}{2}, x_{ij} + \frac{L_x}{2}\right) - \text{SignR}\left(\frac{L_x}{2}, x_{ij} - \frac{L_x}{2}\right) \\
 y_{ij} < -y_{ij} - \text{SignR}\left(\frac{L_y}{2}, y_{ij} + \frac{L_y}{2}\right) - \text{SignR}\left(\frac{L_x}{2}, y_{ij} - \frac{L_x}{2}\right) \\
 -\frac{L_z}{2} \le z_{ij} < \frac{L_z}{2}\n \end{cases}
$$
\n
$$
z_{ij} = z_{ij} - \text{SignR}\left(\frac{L_z}{2}, z_{ij} + \frac{L_z}{2}\right) - \text{SignR}\left(\frac{L_z}{2}, z_{ij} - \frac{L_z}{2}\right)
$$

Lx Ly i j **for** (j1=0; j1<nAtom-1; j1++) { **for** (j2=j1+1; j2<nAtom; j2++) { **for** (rr=0.0, k=0; k<3; k++) { dr[k] = r[j1][k] - r[j2][k]; dr[k] = dr[k] - SignR(RegionH[k],dr[k]-RegionH[k]) - SignR(RegionH[k],dr[k]+RegionH[k]); rr = rr + dr[k]\*dr[k]; } **if** (rr < rrCut) { ri2 = 1.0/rr; ri6 = ri2\*ri2\*ri2; r1 = sqrt(rr); fcVal = 48.0\*ri2\*ri6\*(ri6-0.5) + Duc/r1; **for** (k=0; k<3; k++) { f = fcVal\*dr[k]; ra[j1][k] = ra[j1][k] + f; ra[j2][k] = ra[j2][k] - f; } } } } in computeAccel() in md.c

#### **Shifted Potential**

- **Fruncate the interaction**  $u(r)$  **at a cut-off radius**  $r_c < min(L_x, L_y, L_z)/2$  **to make the minimal image convention exact**
- 

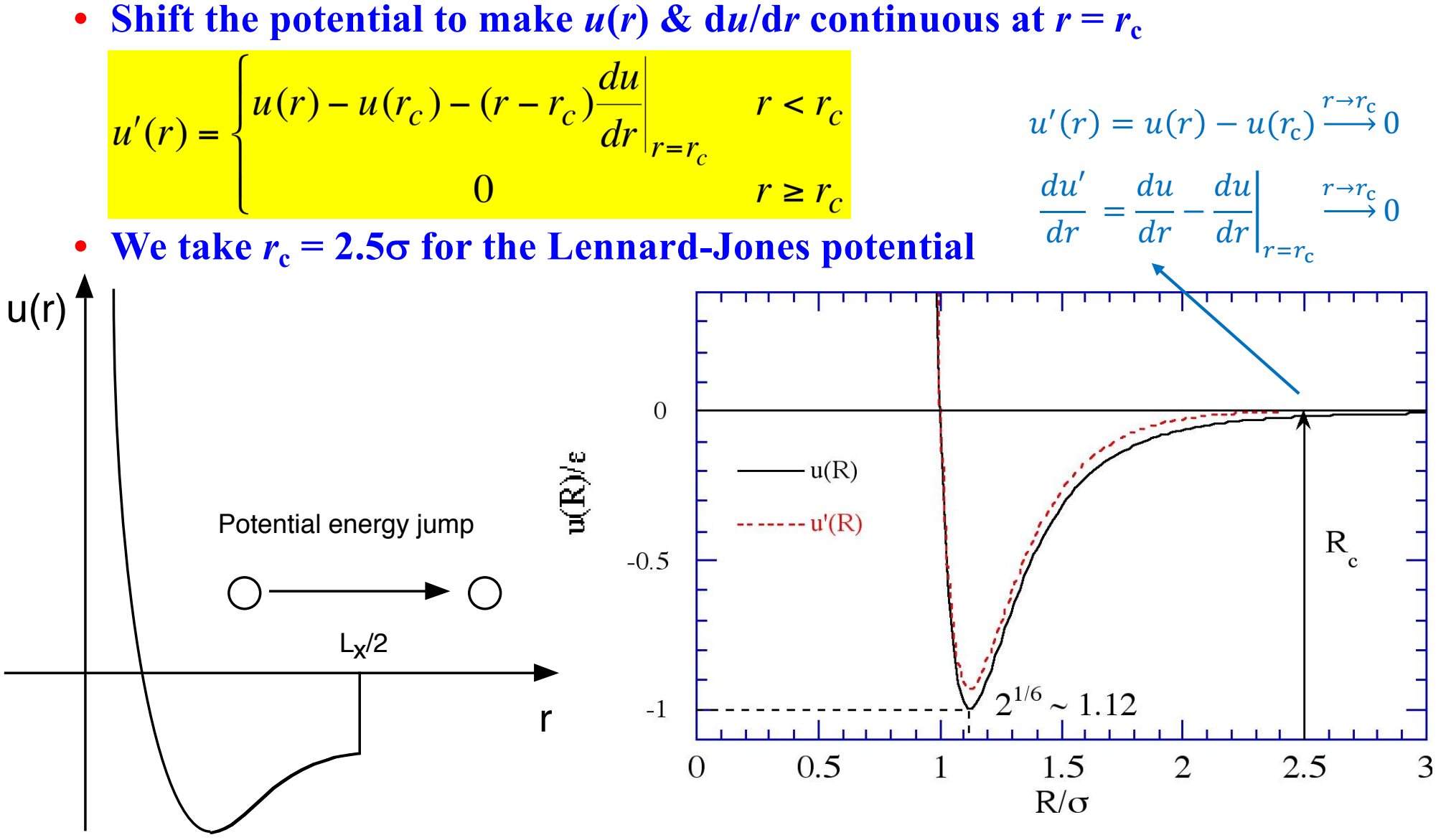

#### **Energy & Temperature**

**• Energy**

$$
E = K + V = \sum_{i=0}^{N-1} \frac{m}{2} |\dot{\vec{r}}_i|^2 + \sum_{i < j} u(r_{ij})
$$
  
total, kinetic & potential energies

 $\ddot{\phantom{0}}$ **• Temperature,** *T*

$$
\frac{3Nk_BT}{2} = \sum_{i=0}^{N-1} \frac{m}{2} |\dot{\vec{r}}_i|^2
$$

**where**  $k_B = 1.38062 \times 10^{-16}$  **erg/K—Boltzmann constant** 

*•* **In the Lennard-Jones unit,** II<br>I

$$
\frac{T}{\varepsilon/k_B} = \frac{1}{3N} \sum_{i=0}^{N-1} \left| \dot{\vec{r}}_i \right|^2
$$

**where**  $\epsilon/k_B \sim 120$  **K** 

double potEnergy;<br>double totEnergy; double temperature;

- double kinEnergy; /\* Kinetic energy \*/
	- /\* Potential energy \*/
	- $\sqrt{*}$  Total energy  $*/$

#### **Energy Conservation**

**• The total energy,** *E***, does not change in time, if Newton's equation is exactly integrated**

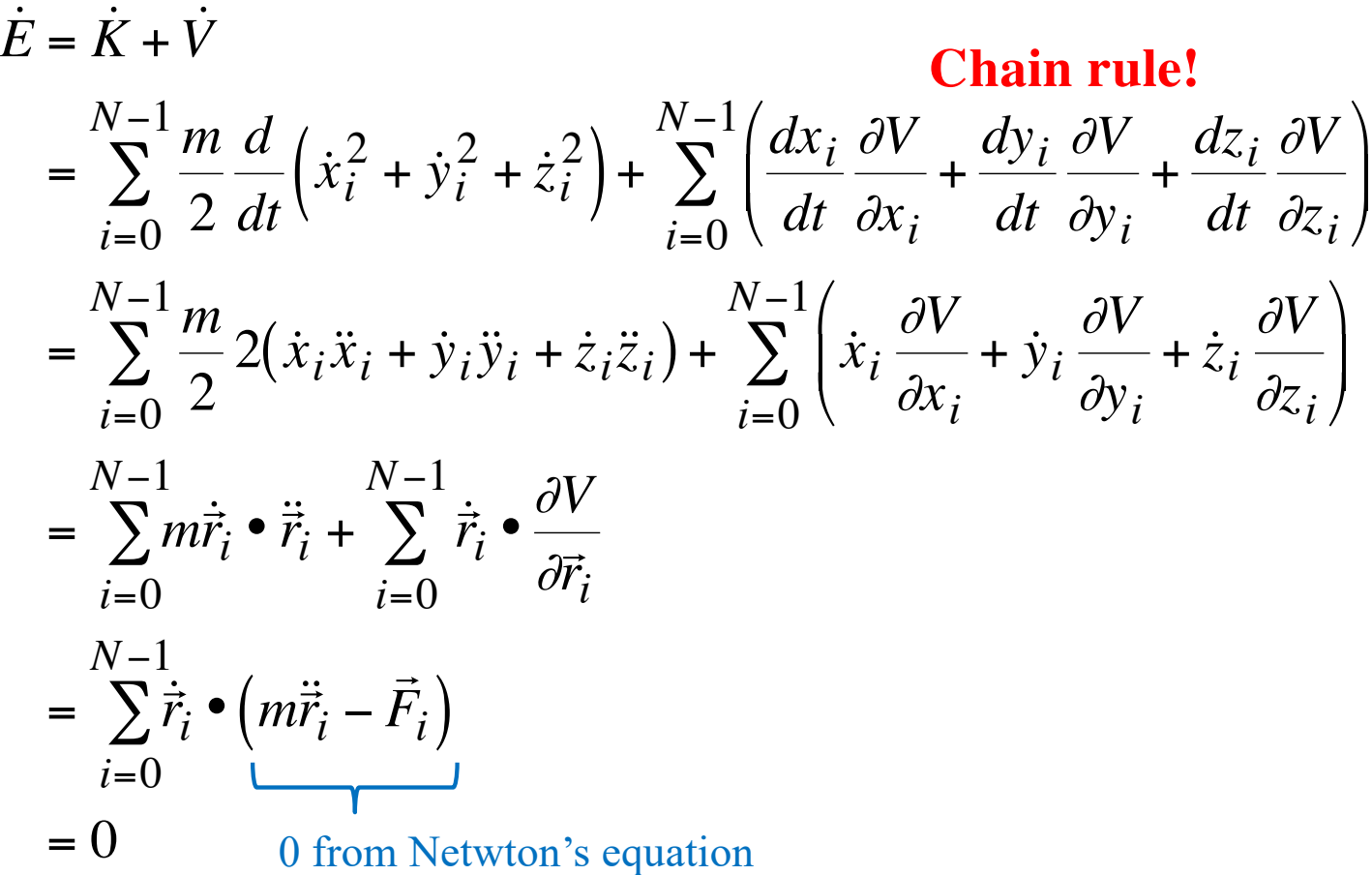

### **Standard Output from md.c**

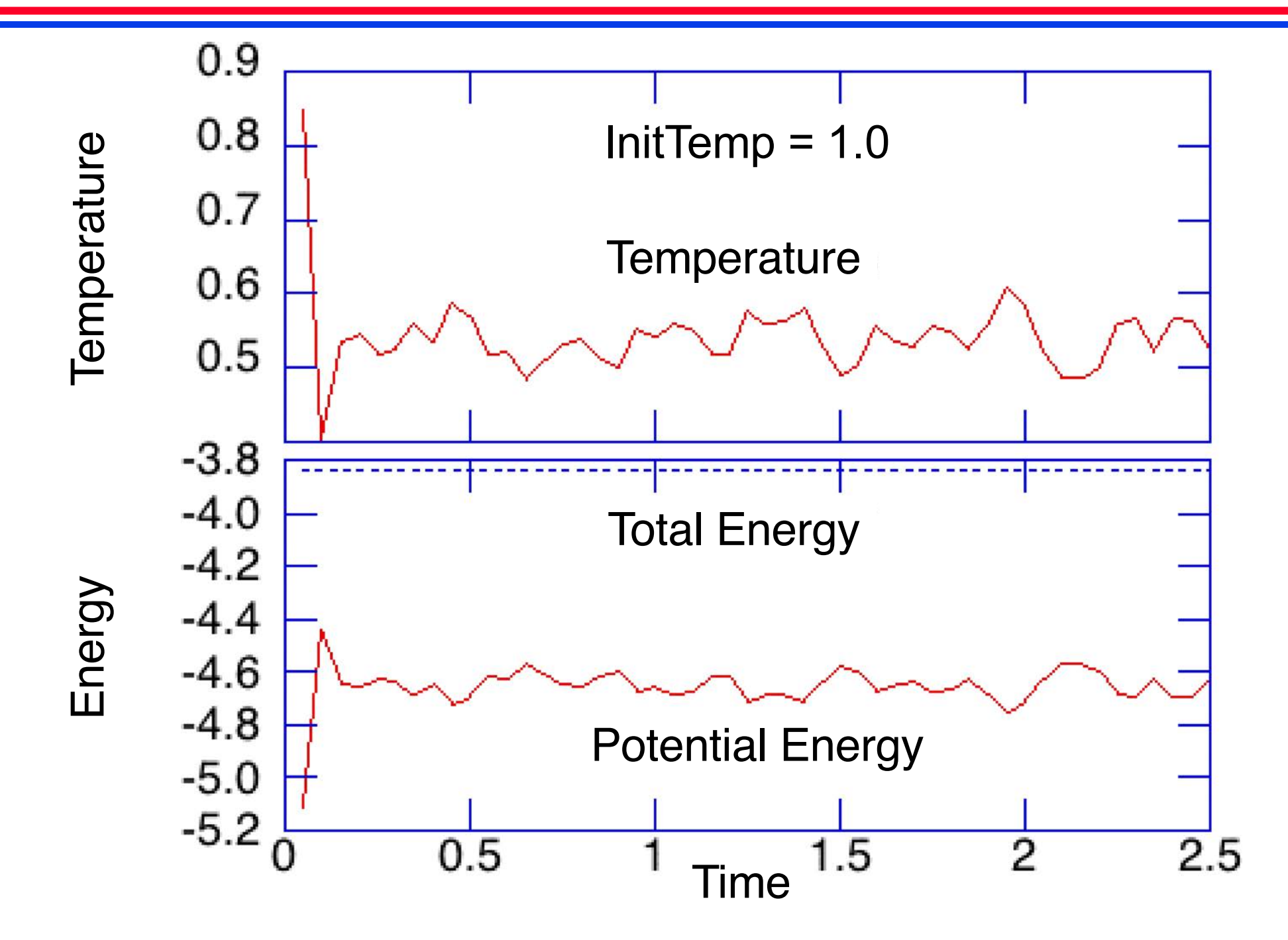

#### **Initial Condition: Atomic Positions**

**• Face centered cubic (FCC) lattice** • **4 atoms per unit cell of size**  $c_x = c_y = c_z = c$ **, at positions (in unit of** *c***) (0,0,0), (0,1/2,1/2), (1/2,0,1/2), (1/2,1/2,0) double origAtom[4][3] repeated**  $m_x \times m_y \times m_z$  **times** • **Total number of atoms**  $N = 4m_x m_v m_z$ • **Density**  $\rho = 4/c^3$  or  $c = (4/\rho)^{1/3}$ **double Density**  $c_{Z}$ **See** [USC X-crystallography databas](http://libguides.usc.edu/chem/databases)e $C_X$ double gap[3]:  $(c_x, c_y, c_z)$ int  $InitUcell[3]: (m_x, m_y, m_z)$ 

#### **Initial Condition: Atomic Velocities**

• **Random velocities of magnitude**  $v_0$ **, where** 

$$
\frac{v_0^2}{3} = T_{\text{init}} \Rightarrow v_0 = \sqrt{3T_{\text{init}}} \qquad \frac{m|\vec{v}|^2}{2} = \frac{3k_B T}{2}
$$

**double InitTemp: Initial temperature**

**• For each atom, generate random velocity,**

$$
\vec{v}_i = v_0(\xi_0, \xi_1, \xi_2) = v_0 \vec{\xi}
$$

**where**  ⃗ **is a randomly oriented vector of unit length**

#### **(Algorithm)**

1. 
$$
\zeta_i = 2^* \text{rand}(\text{ARND}\_\text{MAX} - 1 \ (i = 0, 1) \text{ so that } -1 \leq \zeta_i < 1
$$

2. 
$$
s^2 = \zeta_0^2 + \zeta_1^2
$$

- 3. if  $s^2 < 1$ , accept  $(\xi_0, \xi_1, \xi_2) = (2\sqrt{1 s^2}\zeta_0, 2\sqrt{1 s^2}\zeta_1, 1 2s^2)$
- 4. else reject & go to 1

#### *cf***. Box-Muller algorithm**

$$
\rho(v_{x|y|z}) = \sqrt{\frac{m}{2\pi k_{\rm B}T} \exp\left(-\frac{mv_{x|y|z}^2}{2k_{\rm B}T}\right)}
$$

#### **Random Point in a Unit Circle**

#### **(Algorithm)**

- 1.  $\zeta_i = 2^* \text{rand}(t) / \text{RAND}$  MAX  $1$   $(i = 0, 1)$  so that  $-1 \leq \zeta_i < 1$
- 2.  $s^2 = \zeta_0^2 + \zeta_1^2$
- 3. if  $s^2 < 1$ , accept  $\vec{\zeta} = (\zeta_0, \zeta_1)$
- 4. else reject & go to 1

#### **• Probability density**

Probability to find a point in the shaded area  $=$  (# of points in the shaded area)/(total # of generated points)  $= P(\zeta_0, \zeta_1) d \zeta_0 d \zeta_1$  $=$  (d  $\zeta_0$ d  $\zeta_1$  ~ shaded area)/( $\pi \cdot 1^2$  ~ area of unit circle)  $\therefore P(\zeta_0, \zeta_1) = 1/\pi$ 

#### **• Probability density in polar coordinate**

$$
(\zeta_0, \zeta_1) = (s\cos\phi, s\sin\phi) \quad 0 \le s < 1; 0 \le \phi < 2\pi
$$
  

$$
P(s, \phi)ds d\phi = \frac{ds \cdot sd\phi}{\pi \cdot 1^2} \quad \text{if uniform}
$$
  

$$
\therefore P(s, \phi) = \frac{s}{\pi}
$$

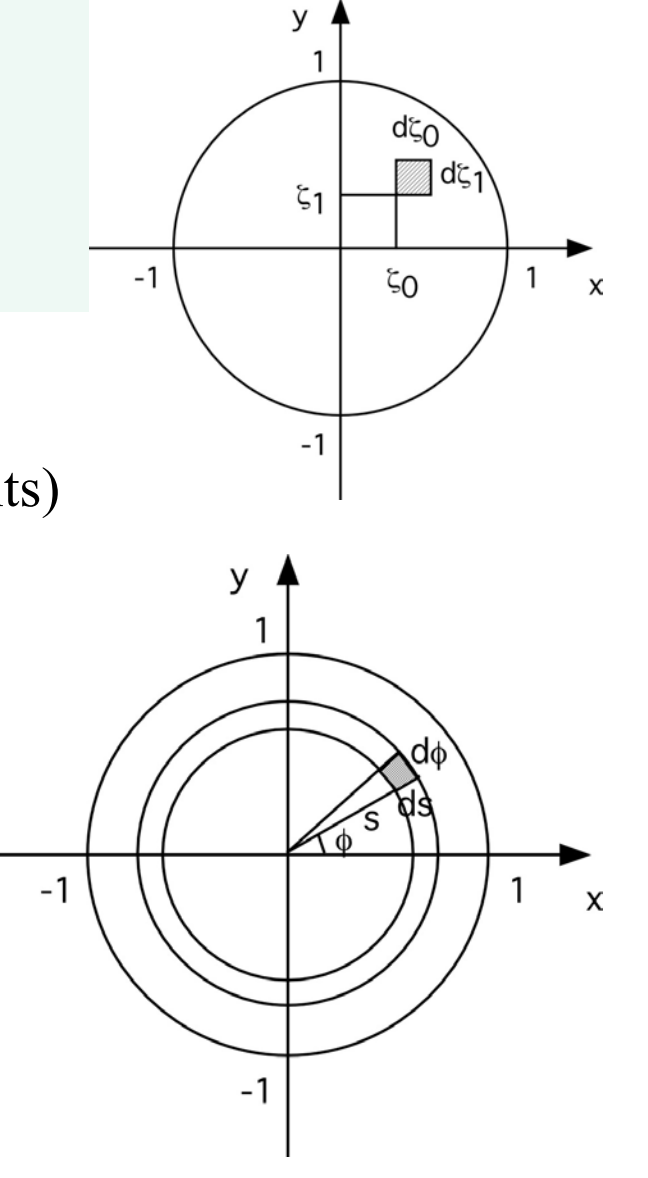

#### **Random Point on a Unit Sphere**

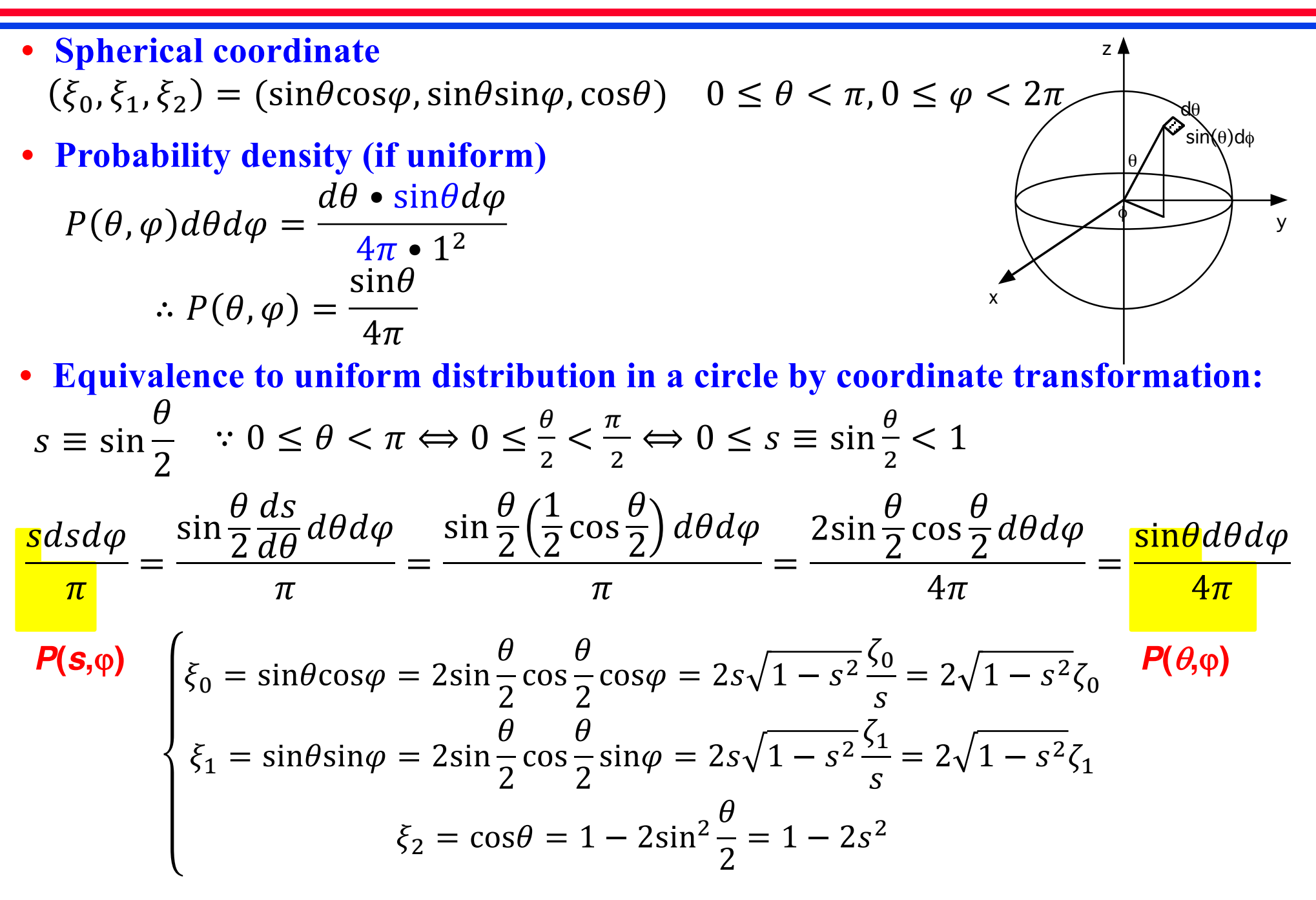

# **Liouville's Theorem**

**• Phase-space trajectory as a mapping**

$$
\begin{array}{c}\n(x,p) \to (x',p')\\
t \quad t+\Delta\n\end{array}
$$

**• Phase-space volume conservation: Jacobian of the mapping (areal enlargement factor) = 1**

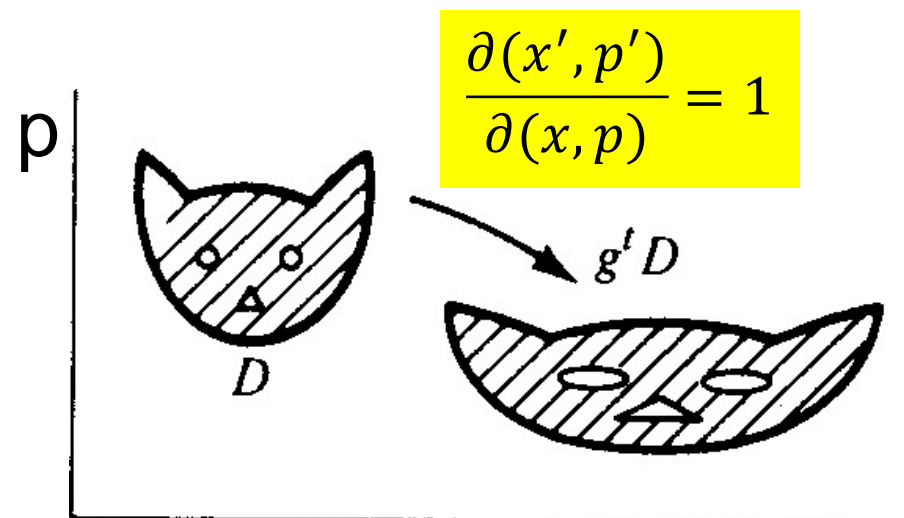

Conservation of volume X Figure 48

V. I. Arnold, *Mathematical Methods of Classical Mechanics, 2nd Ed.* (Springer, '89)

**• The cat is a phase-space volume occupied by an ensemble of phase-space points, each representing a specific instance of the initial condition (see anim\_spring.c)**

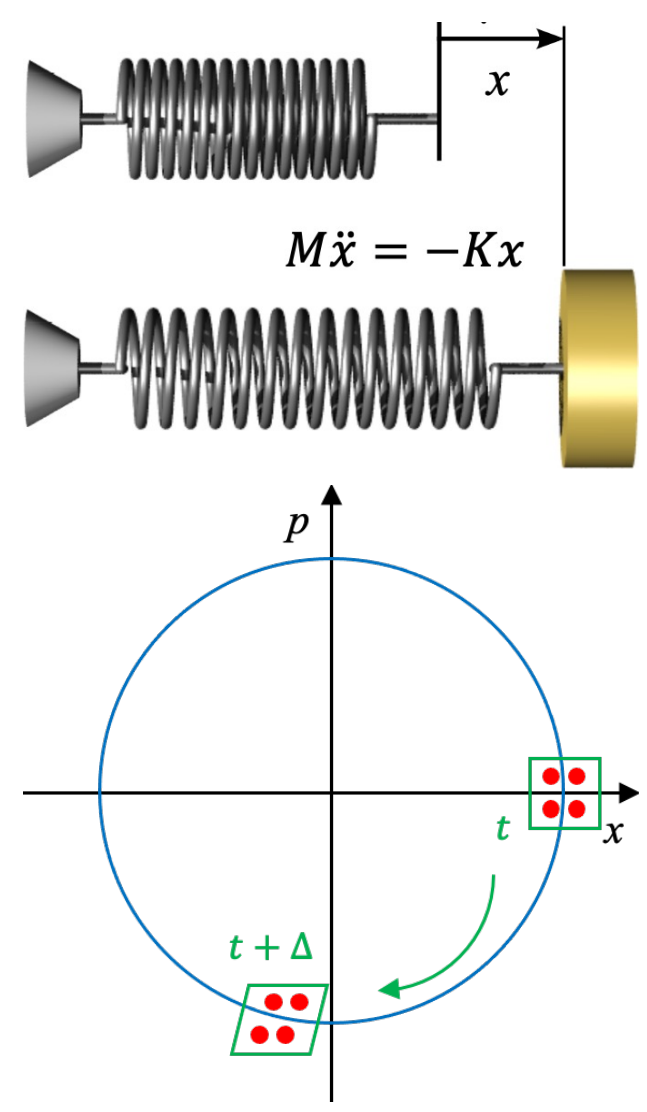

# **Velocity Verlet Algorithm in 1D**

$$
\begin{cases}\nx' \leftarrow x + p\Delta + \frac{1}{2}a(x)\Delta^2 = x'(x, p) \\
a(x) + a(x + p\Delta + \frac{1}{2}a(x)\Delta^2) \\
p' \leftarrow p + \frac{2}{2}\Delta^2 = p'(x, p)\n\end{cases}
$$

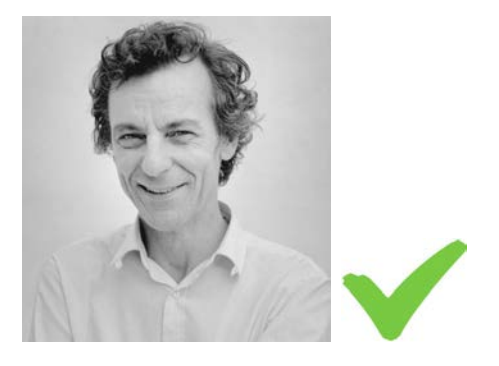

**Bottom-line: Velocity Verlet algorithm "exactly" satisfies Liouville's theorem Prove phase-space volume conservation:**   $\partial(x', p')$  $\partial(x, p)$  $= 1$ 

**What phase-space volume conservation means? It's ensemble!** 

**Compare an algorithm variant, Euler:**

$$
\begin{cases} x' \leftarrow x + p\Delta + \frac{1}{2}a(x)\Delta^2\\ p' \leftarrow p + a(x)\Delta \end{cases}
$$

$$
\rightarrow \frac{\partial(x', p')}{\partial(x, p)} \neq 1
$$

 $\epsilon$ 

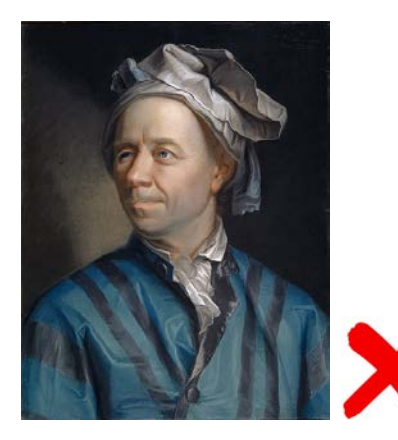

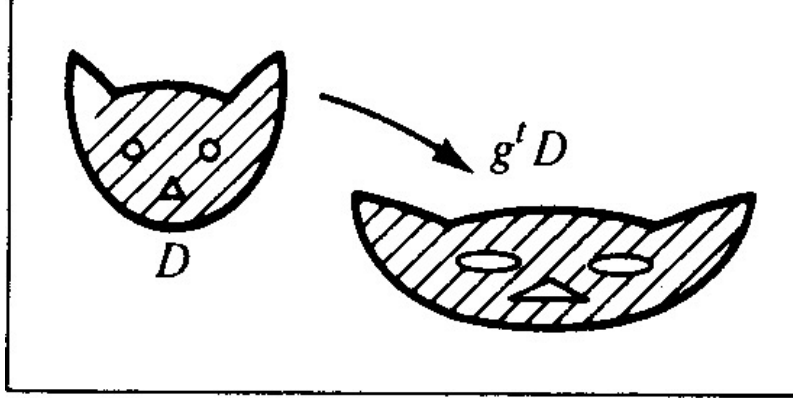

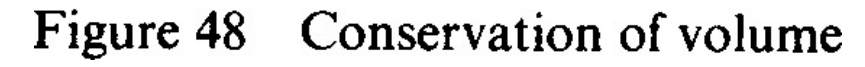

# **Algorithm Variants**

#### **(Velocity Verlet Algorithm)**

Given a configuration, {  $\vec{r}_i(t), \vec{v}_i(t) | i = 1,...,N_{\text{atom}}$ 

- 1. (Compute the acceleration,  $\vec{a}_i(t)$ )  $\overrightarrow{a}$  $\vec{a}_i(t)$
- 2.  $\boldsymbol{\iota}$  $\vec{v}_i(t + \Delta/2) \leftarrow \vec{v}_i(t) + \vec{a}_i(t)\Delta/2$
- 3.  $\vec{r}_i(t+\Delta)$  $\vec{r}_i(t + \Delta) \leftarrow \vec{r}_i(t) + \vec{v}_i(t + \Delta/2)\Delta$
- 4. Compute the updated acceleration,  $\overline{a}$  $\rightarrow$  $\vec{a}_i(t+\Delta)$

5. 
$$
\vec{v}_i(t+\Delta) \leftarrow \vec{v}_i(t+\Delta/2) + \vec{a}_i(t+\Delta)\Delta/2
$$

#### **(Explicit Euler Algorithm) Only modify SingleStep()!** € Given a configuration, {  $\vec{r}_i(t), \vec{v}_i(t) | i = 1,...,N_{\text{atom}}\}$

- 1. Compute the acceleration,  $\bar{c}$  $\rightarrow$  $\vec{a}_i(t)$
- 2. Update the positions, Ĩ.  $\vec{r}_i(t + \Delta) \leftarrow \vec{r}_i(t) + \vec{v}_i(t)\Delta + \vec{a}_i(t)\Delta^2/2$
- 3. Update the velocities,  $\boldsymbol{\iota}$  $\vec{v}_i(t + \Delta) \leftarrow \vec{v}_i(t) + \vec{a}_i(t)\Delta$

**Energy conservation: Velocity-Verlet** *vs***. explicit-Euler algorithms** 

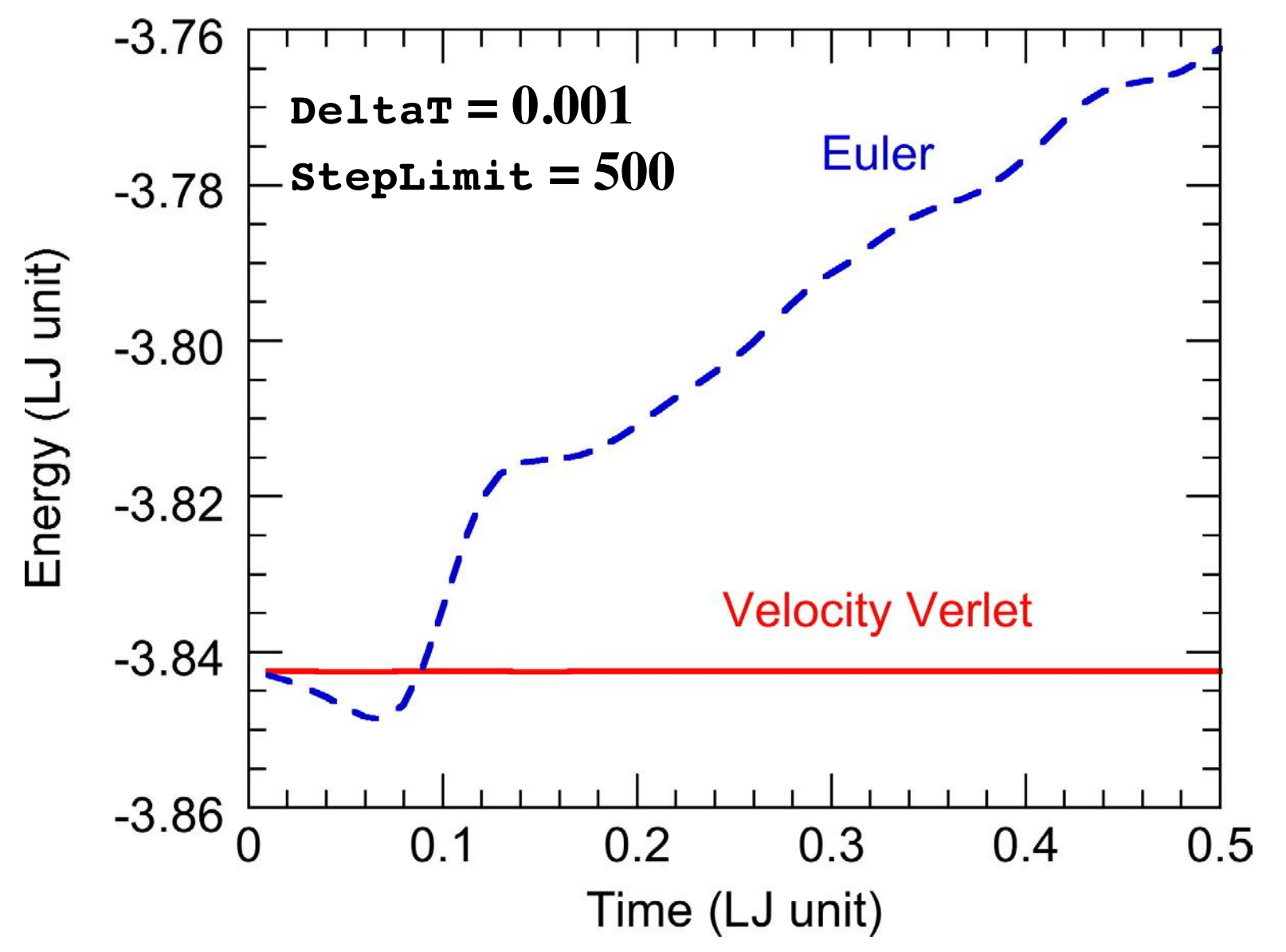

## **MD Input Parameters**

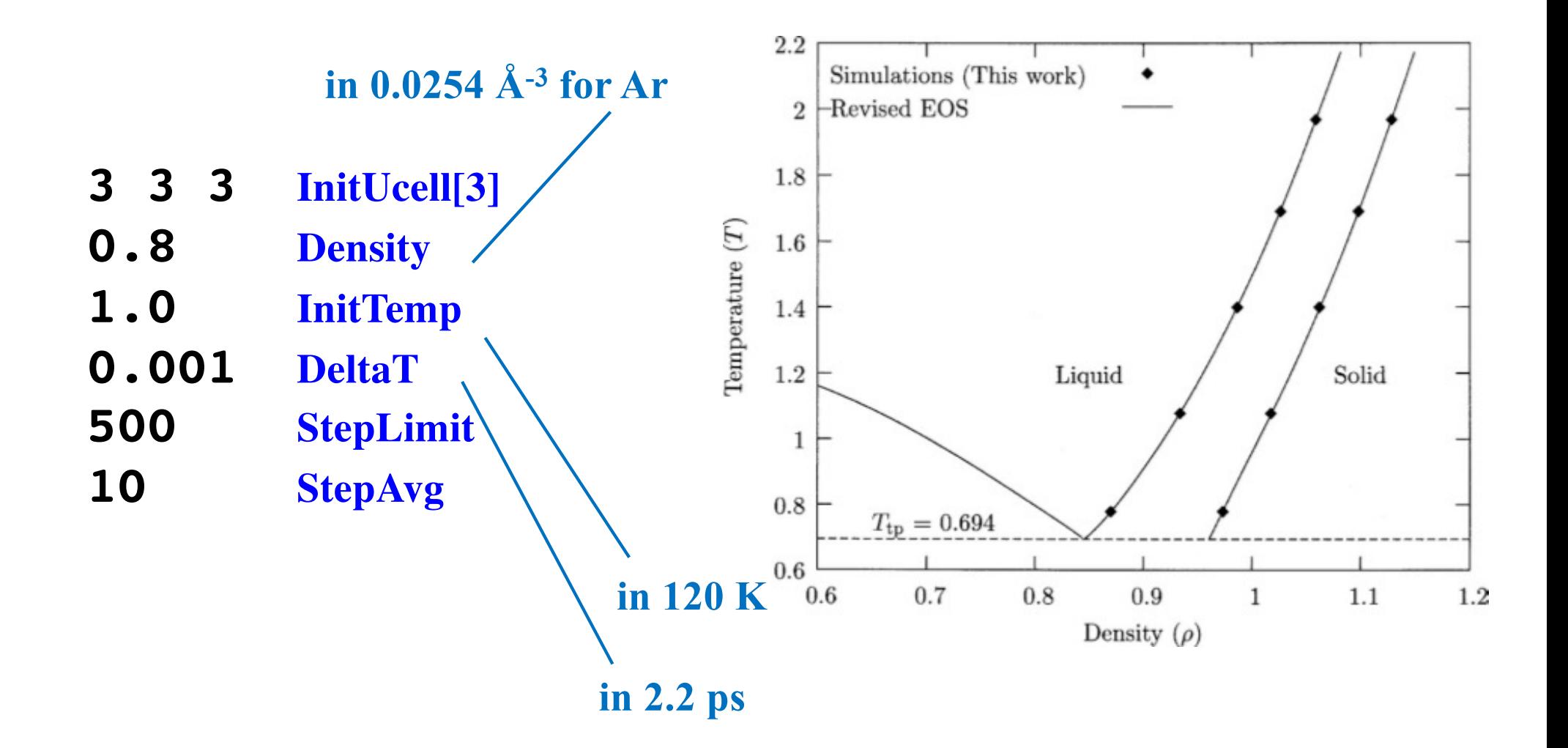

### **Velocity Autocorrelation**

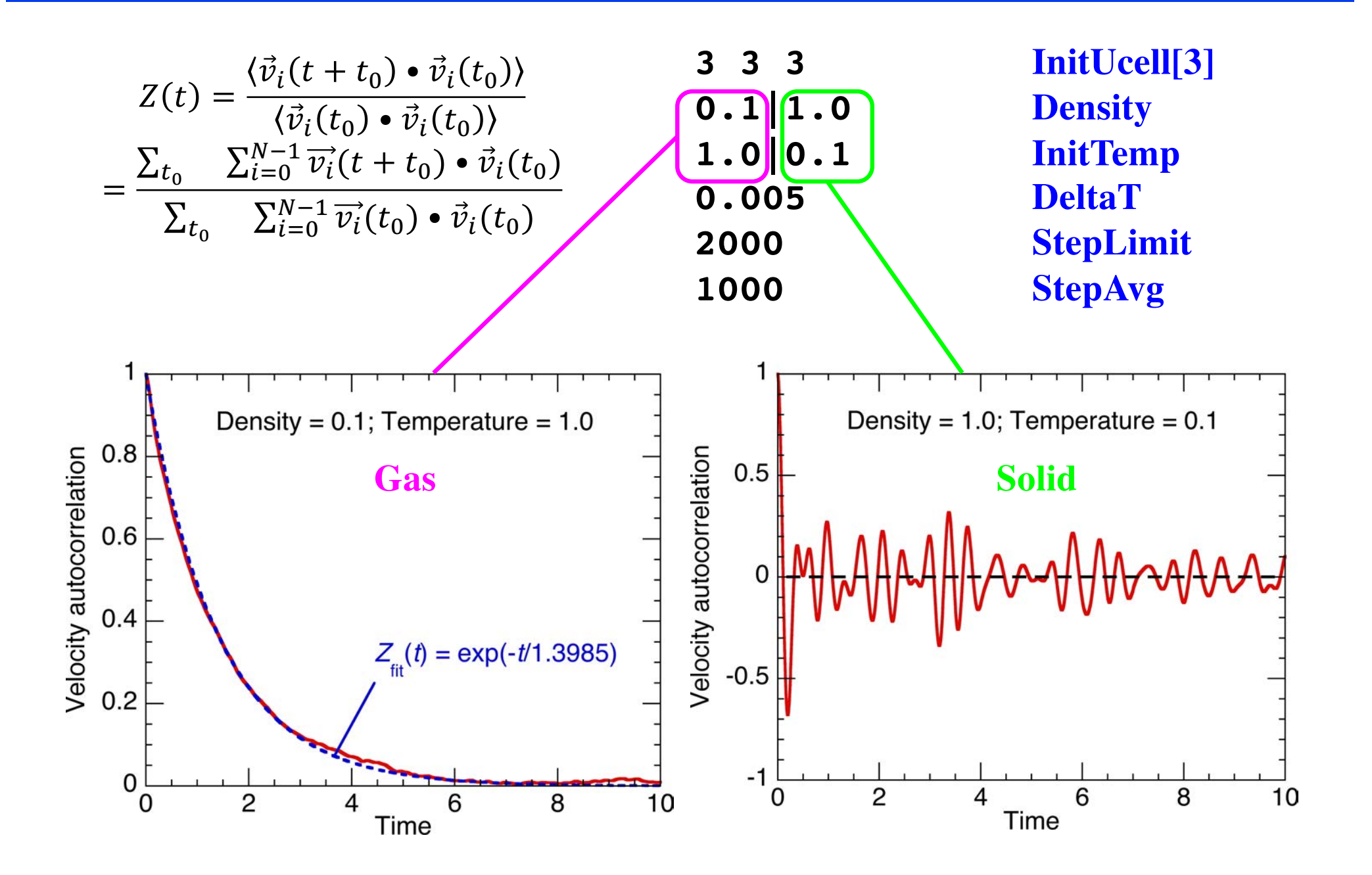

### **Phonon Density of States**

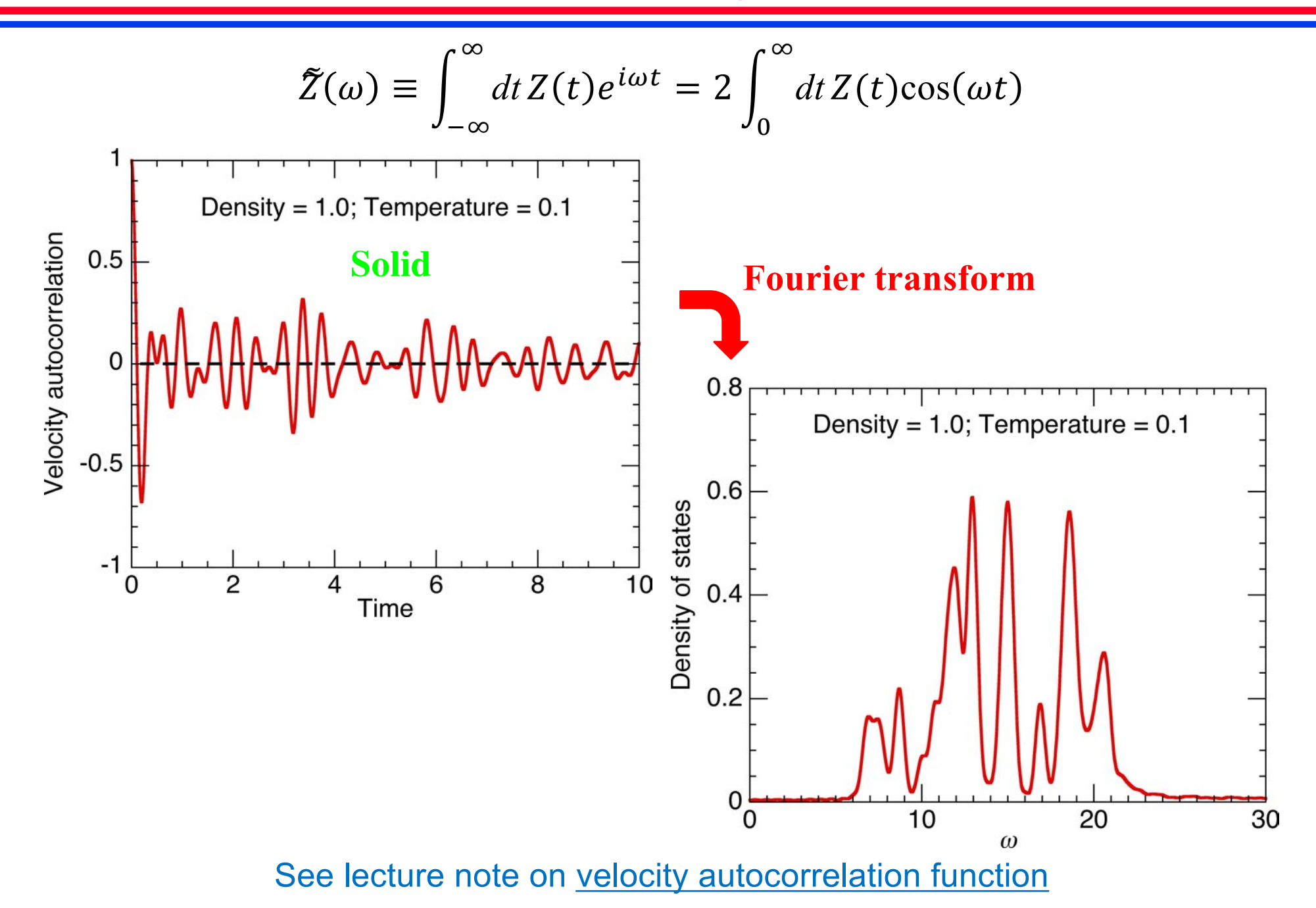

# **Example: Tellurene (Monolayer Tellurium)**

**• Quantum MD simulations explain the observed temperature dependence of Raman spectra as progressive angular disorder at elevated temperatures**

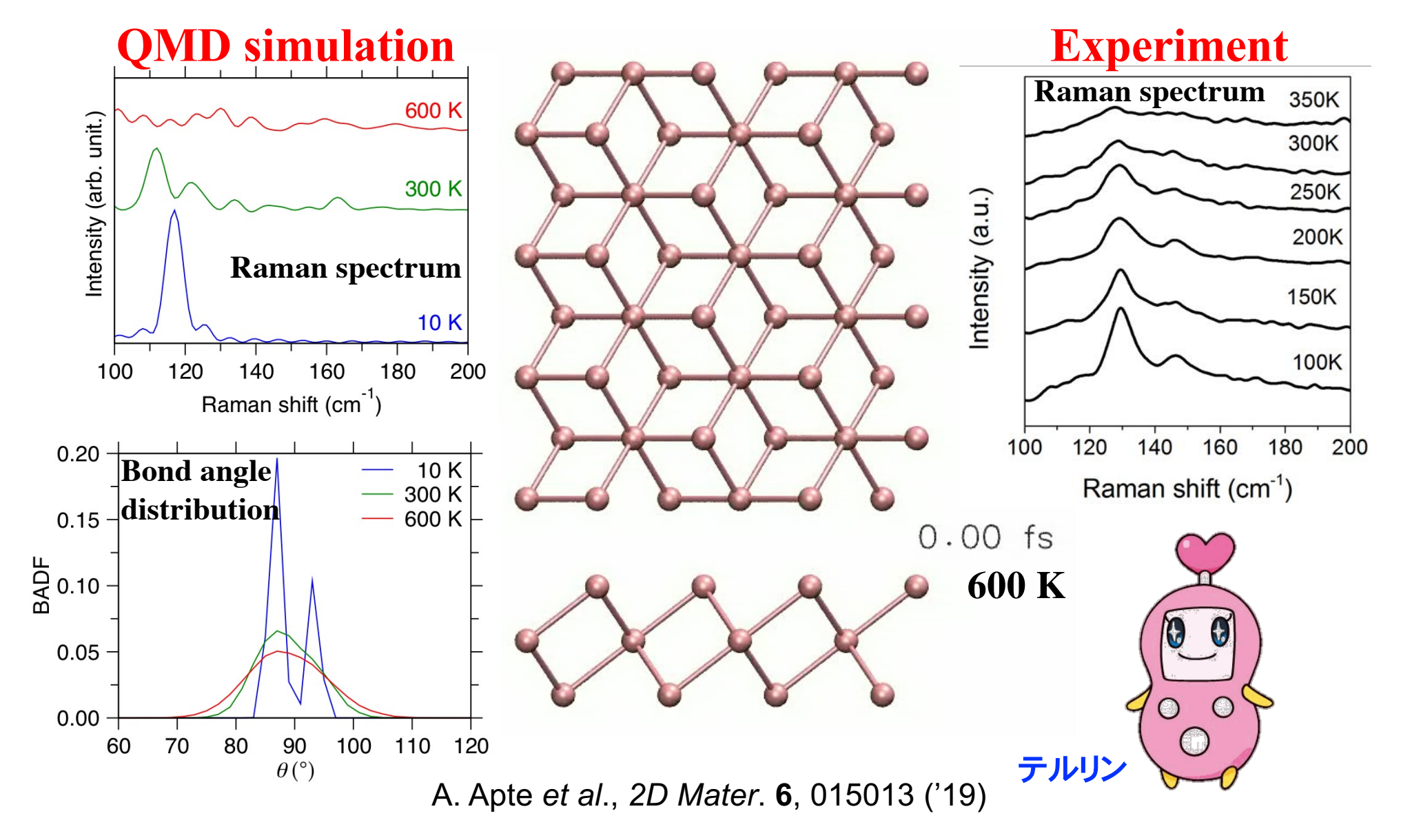

# **Energy Conservation Revisited**

#### **Energy conservation: Velocity-Verlet** *vs***. explicit-Euler algorithms**

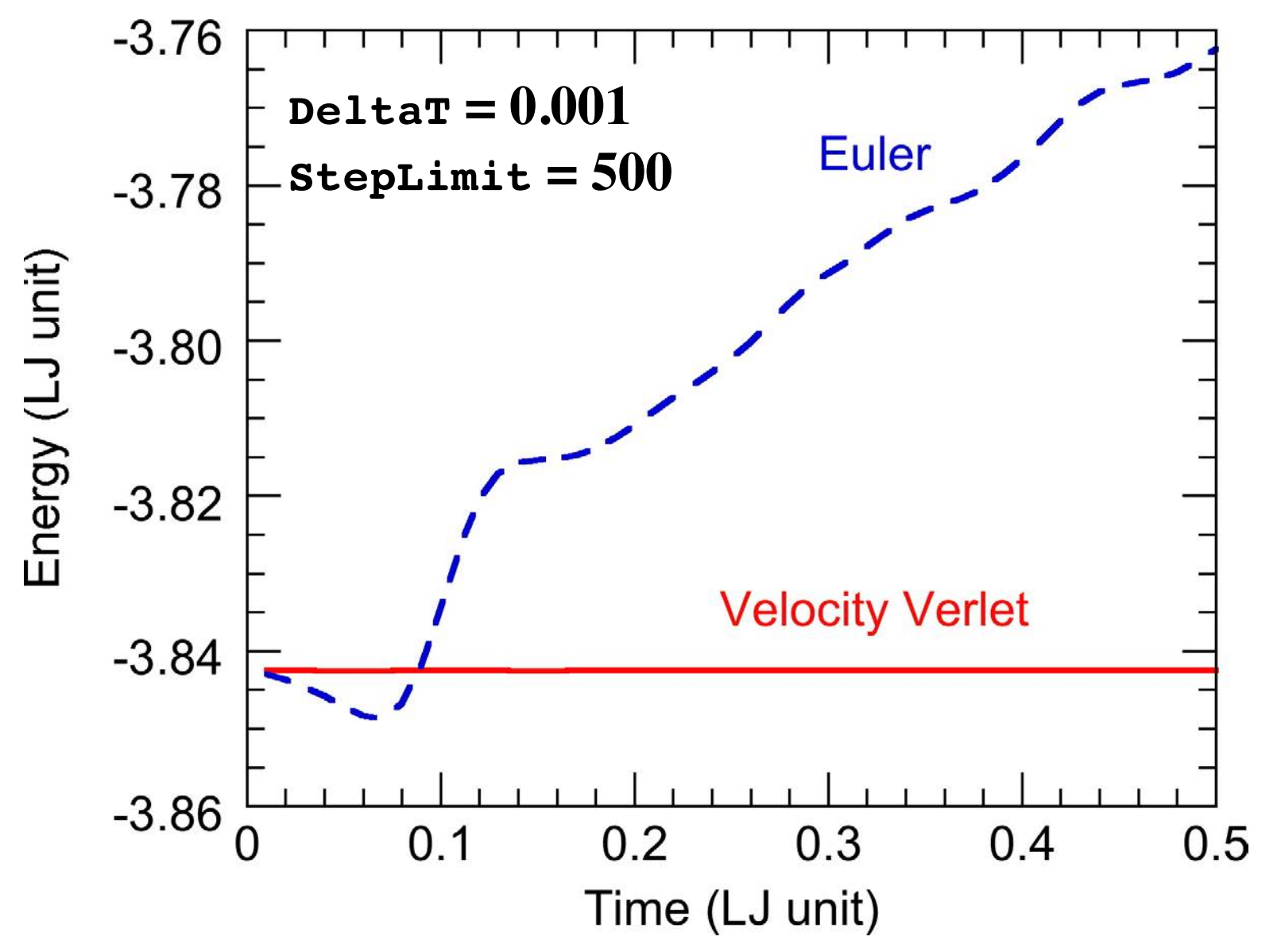

# **Energy Conservation**

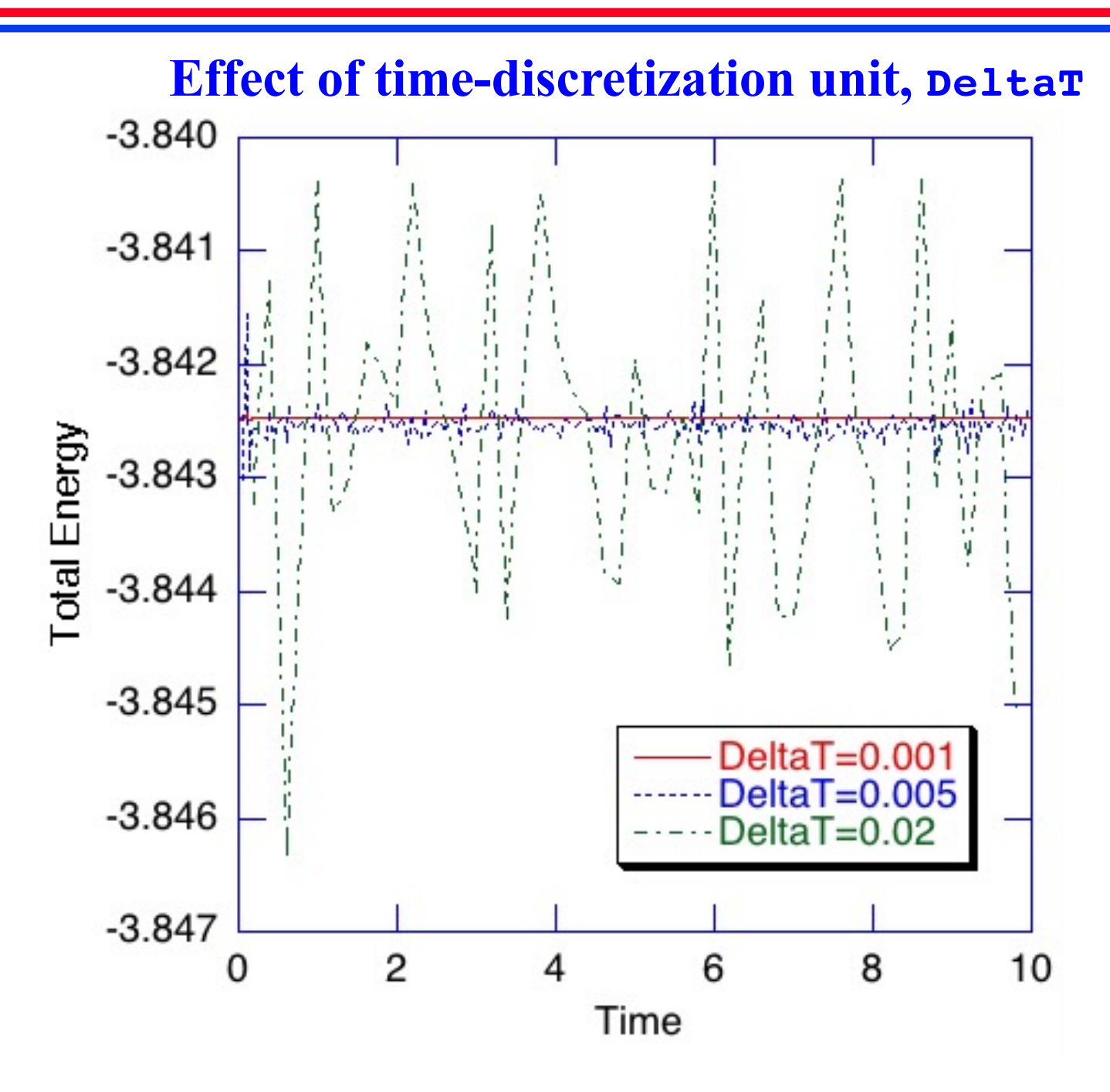

### **Error in Energy Conservation**

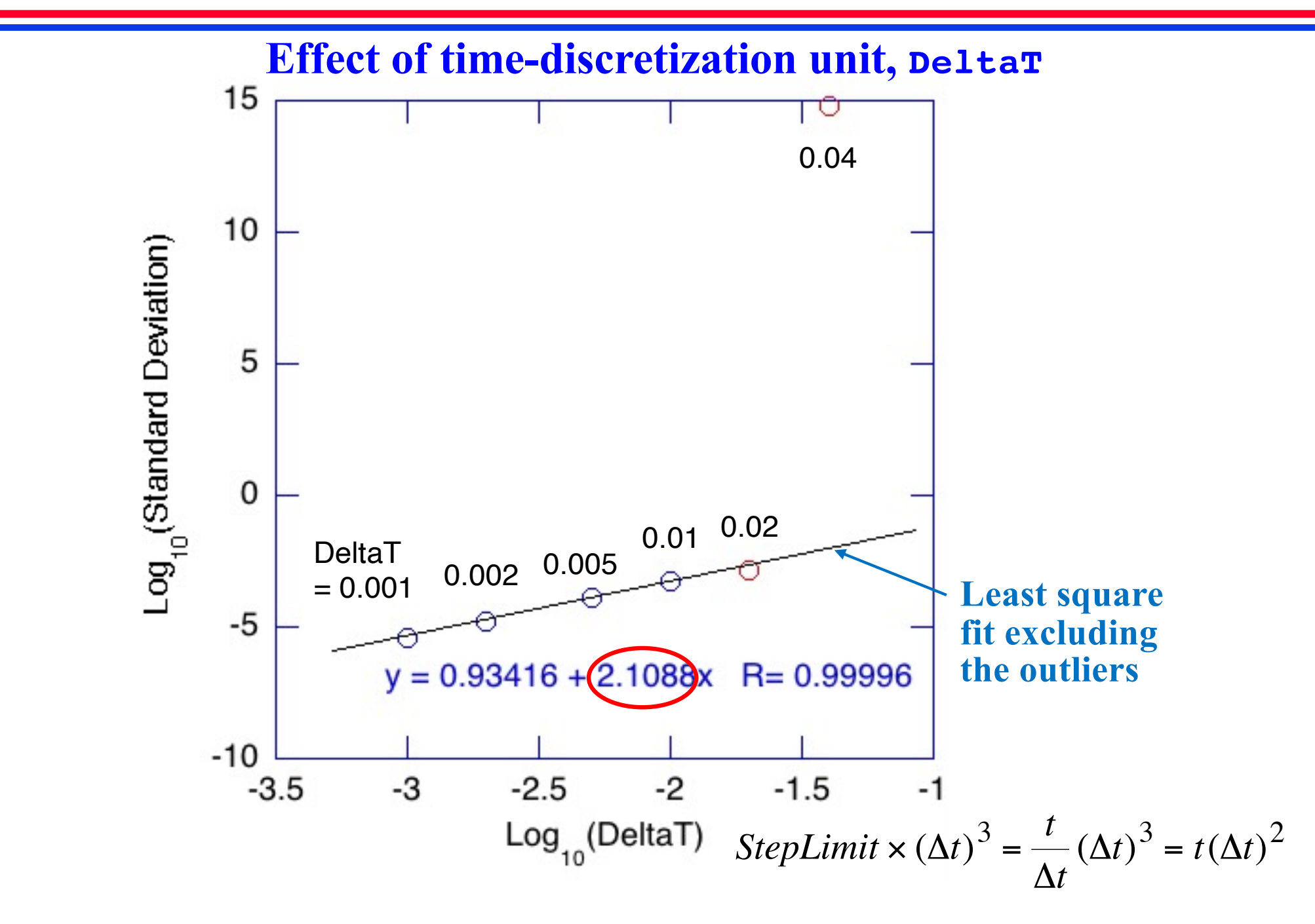

#### **Numerical Error in Energy Conservation**

**• Trajectory error due to time discretization (p. 7 in th[e lecture not](https://aiichironakano.github.io/phys516/02MD.pdf)e)**

$$
\begin{cases}\n\vec{r}_i(t+\Delta) = \vec{r}_i(t) + \vec{v}_i(t)\Delta + \frac{1}{2}\vec{a}_i(t)\Delta^2 + O(\Delta^4) \\
\vec{v}_i(t+\Delta) = \vec{v}_i(t) + \frac{\vec{a}_i(t) + \vec{a}_i(t+\Delta)}{2}\Delta + O(\Delta^3) & \text{Tuckerman et al.} \\
\frac{\text{U. Chem. Phys. 97, 1990 (92)}}{2}\n\end{cases}
$$

• For  $t = n\Lambda$ 

$$
\begin{cases}\n\Delta \vec{r}_i = O\left(n\Delta^4 = \frac{t}{\Delta} \Delta^4 = t\Delta^3\right) = O(\Delta^3) \\
\Delta \vec{v}_i = O\left(n\Delta^3 = \frac{t}{\Delta} \Delta^3 = t\Delta^2\right) = O(\Delta^2)\n\end{cases}
$$

**• Energy error (see the note o[n error propagation](https://aiichironakano.github.io/phys516/ErrorProp.pdf))**

$$
\left\langle (\Delta E)^2 \right\rangle = \left| \frac{\partial E}{\partial p} \right|^2 \left\langle (\Delta p)^2 \right\rangle + \left| \frac{\partial E}{\partial x} \right|^2 \left\langle (\Delta x)^2 \right\rangle
$$
  

$$
(O(\Delta^2))^2 \left| \frac{\partial E}{\partial x} \right|^2 \left\langle (\Delta x)^2 \right\rangle
$$

•  $O(\Delta^2)$  energy error due to time discretization!

# **Mean Square Displacement**

 $\overline{2}$ 

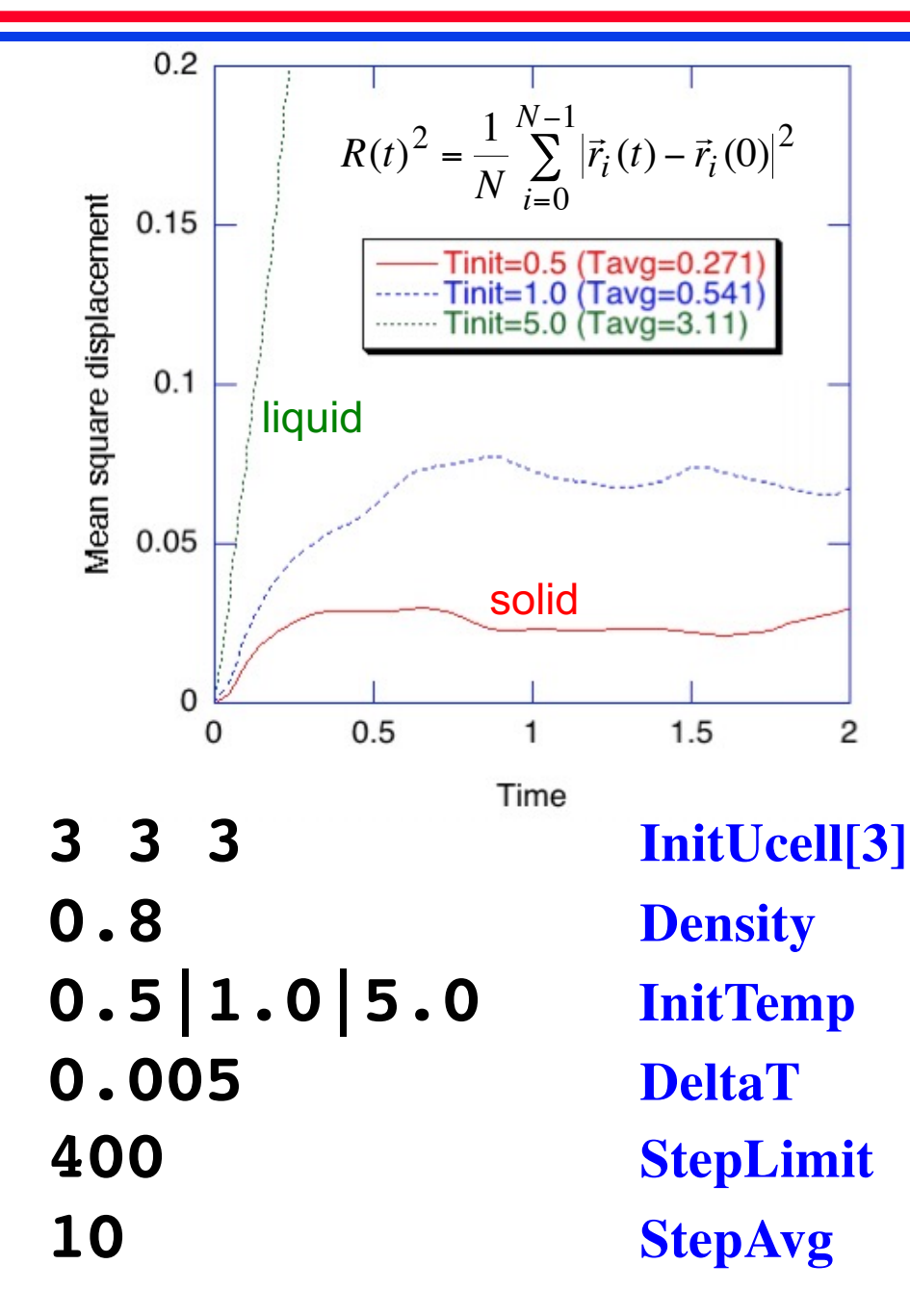

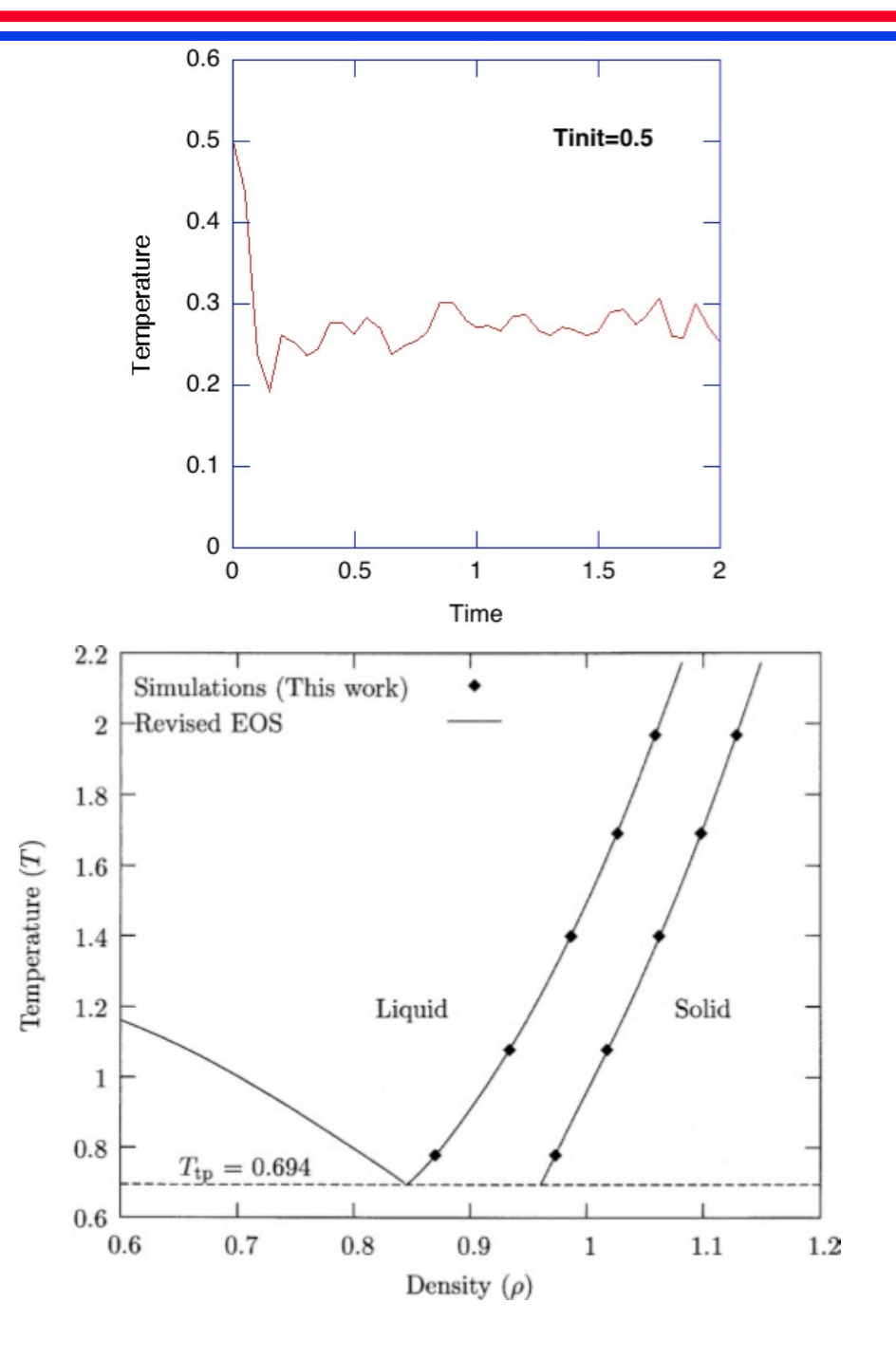

## **Where to Go from Here**

- **• MD simulation of materials MASC 575:** *Basics of atomic simulation of materials* **MASC 576:** *Molecular dynamics simulations of materials & processes*
- **• MD simulation on massively parallel computers & visualization CSCI 596:** *Scientific computing and visualization* [https://aiichironakano.github.io/cs596.htm](https://aiichironakano.github.io/cs596.html)l
	- **CSCI 653:** *High performance computing and simulations* [https://aiichironakano.github.io/cs653.htm](https://aiichironakano.github.io/cs653.html)l
- **• Textbooks on advanced MD techniques** *Understanding Molecular Simulation, 2nd Ed***., D. Frenkel & B. Smit (Academic Press, '01)**

*Computer Simulation of Liquids, 2nd Ed.***, M. P. Allen & D. J. Tildesley (Oxford University Press, '17)**